# **NORTHWEST COMPUTER NEWS**

3 - 8 NORTHWEST COMPUTER SOCIETY SEP 78 284-6109

Single copy 47 cents / Subscription & Membership \$7.00

My system started in early 1976 with could expand a Southwest 4K board to an· the purchase of a Southwest Technical 8K board by just piggybacking memory<br>Products CT-1024 TV Typewriter. chips. The decoding was already present er first and then look for a terminal later, wiring changes. For the price of 64 2102's<br>I knew I'd be impatient to start talking to I had my 16K of memory. Aesthetic it

have found, it worked the first time. tinkerer at heart. In some way or other Encouraged by this I went ahead and I've modified every board in my system.<br>bught the Southwest 6800 computer kit. Not that there is anything wrong with There were other reasons for choosing Southwest design. Quite the contrary.<br>this system besides Southwest's good The clean architecture and roomy layout

wanted for their mainframe alone. with my homemade acoustic coupler (the The quality of all parts and PC boards Tin Can Special) to access a local time-

having to hand load data. I've also

sockets cheap insurance. Editor/Processor. The latter is a power-<br>My original purchase included 8K of ful word-processing package similar to ful word-processing package similar to RUNOFF that features paging, title cen-

ing a PROM burner to complement my rewarding pastime. Whatever you put<br>into it you're sure to get back. The point

# **MY SYSTEM**

## by David Kob, MD

Products CT-1024 TV Typewriter. chips. The decoding was already present Unlike most people who buy the comput-I knew I'd be impatient to start talking to I had my 16K of memory. Aesthetic inverses or when I got it. The CT-1024 wasn't, but cost effective? Definitely! my processor when I got it. The CT-1024 wasn't, but cost effective? Definitely!<br>went together quickly and as many others You've probably guessed that I'm a went together quickly and as many others

bought the Southwest 6800 computer kit. Not that there is anything wrong with There were other reasons for choosing Southwest design. Quite the contrary. this system besides Southwest's good The clean architecture and ro<br>track record. These included clean invites custom enhancements. track record. These included clean design, an easy to use instruction set, The CT-1024 now has 64 characters built-in ROM monitor and plain old per line, scrolling, and lower case. It is built-in ROM monitor and plain old per line, scrolling, and lower case. It is economics. Not only did the basic system packaged along with a surplus 12" economics. Not only did the basic system packaged along with a surplus 12" include a power up-and-go monitor, but monitor inside an old Sanders terminal include a power up-and-go monitor, but monitor inside an old Sanders terminal it threw in a serial interface and 2K (now cabinet. Since it communicates through  $4K$ ) of RAM for less than what others

The quality of all parts and PC boards Tin Can Special as uniformly excellent and the comput-<br>sharing service. was uniformly excellent and the comput- sharing service.<br>er went together easily. I'd like to report My next addition to the system was a er went together easily. I'd like to report My next addition to the system was a that it worked the first time but in my homemade graphics board which has a that it worked the first time but in my homemade graphics board which has a haste I installed two integrated circuits resolution of 256 by 160 dots. The 5K of haste I installed two integrated circuits resolution of 256 by 160 dots. The 5K of backwards in their sockets. These were RAM that this represents is usable as backwards in their sockets. These were quickly reversed (after they had cooled standard memory as well. To go along enough to touch!) and in minutes with this graphics system I interfaced a enough to touch!) and in minutes with this graphics system I interfaced a MIKBUG was operating on my CT-1024. surplus flatbod X-Y digitizer so that I MIKBUG was operating on my CT-1024.<br>This, incidentally, touches on my only This, incidentally, touches on my only could draw or copy pictures without criticism of Southwest Products. They having to hand load data. I've also neither supply nor recommend the use of  $\cdot$  written some software graphics handlers IC sockets in their kits. They claim and doodling programs. A couple of IC sockets in their kits. They claim and doodling programs. A couple of increased reliability when the chips are examples of the system's capabilities increased reliability when the chips are examples of the system's capabilities soldered to the board and point to this were published in BYTE (Oct. '77 pg. soldered to the board and point to this method as the Industry Standard. Well, 173). Complete details of the graphics that's fine if you plan on using the Indus- board will appear in a two part article in that's fine if you plan on using the Indus- board will appear<br>try Standard way of repairing equipment Kilobaud this fall. try Standard way of repairing equipment Kilobaud this fall.<br>— namely, pull out the bad board and My software library includes SWTP namely, pull out the bad board and My software library includes S<br>ig in a new one. For those of us with BASIC, Motorola's editor plug in a new one. For those of us with BASIC, Motorola's editor and more limited budgets, I consider IC assembler, and TSC's Text more limited budgets, I consider IC

memory and this was brought on line RUNOFF that features paging, title cenwith minimal difficulty. I soon grew tering, and right justification (to name with minimal difficulty. I soon grew weary of typing in programs by hand so just a few). I use it with my Dura Selectric<br>my next project was a cassette interface. I printer to prepare letters and my next project was a cassette interface. I printer to prepare letters and homebrewed my own version of Don manuscripts. homebrewed my own version of Don Lancaster's Bit Boffer Kansas City inter-<br>face described in the March '76 issue of (or one of the curses, depending on your face described in the March '76 issue of BYTE. This is similar to the SWTP AC- point of view) is that you never run out of <sup>30</sup>but produces a much cleaner signal on things to do. There's always one more tape by virtue of digital sine wave syn- peripheral to interface and one more thesis as opposed to simply filtering program to write. The limiting factor square waves. The result is less distortion always seems to be time. My "backand more reliability especially using inex- burner" projects which are in various pensive cassette recorders. By adding a stages of completion include: 1) designinterface at 2400 baud as well as at the 300 homebuilt 2708 EPROM board; 2) baud KC standard. At the higher speed interfacing a high speed paper tape punch using a binary loader, 8K will load in and reader; and 3) installing the Sublogic about30seconds. 3-D graphics software package in order As more and more software became to experiment with flight simulation. available for my system it became clear I find personal computing to be a very that I needed additional memory.  $4K$  rewarding pastime. Whatever you put BASIC gave way to 8K BASIC and several good editors and assemblers were is not to be afraid to get started for you released. I reasoned that 16K would can participate at almost any level. You released. I reasoned that 16K would can participate at almost any level. You<br>barely suffice. It was in September 1976 don't need to spend a great deal of money barely suffice. It was in September 1976 don't need to spend a great deal of money (also referred to as the Paleolithic Age of nor go to engineering school. I didn't. I (also referred to as the Paleolithic Age of personal computing) that my system think you'll find it a fascinating and became operational. There were no 8K or educational way to spend time. became operational. There were no 8K or educational way to spend time.<br>16K boards available and 4K boards were lsn't that what a good hobby is all 16K boards available and 4K boards were still pretty expensive. I found that you about?

MY COLUMN ship, which is important when dealing with certain manufacturers.

The problem, then, is how to woo these by Ken Berkun people into our club. Where are they? They exist; someone is buying all that equipment. Being concerned, as I am, with every- Perhaps you know some of them. If so in-<br>ing under the sun, and specifically any- vite them to a meeting. Current machine thing under the sun, and specifically any- vite them to a meeting. Current machine thing that affects me in any way, I was inter- 'owners, or prospective owners. It's to everyone's benefit. And there must be other<br>things we can do. If you have any ideas give me a buzz. My numbers are 655-9945 at main area being ignored that I'm concerned work, and 255-6429 at home. I'd like to get about right now is the business community. the club expanded in that direction, and I'm

thing that affects me in any way, I was interested when it was pointed out to me that the club may not be serving all segments of the<br>Northwest area micro computer users. The about right now is the business community. The small business community, to be spe- sureotherswouldalso.

Primarily we are a club made up of hobbyists, and some professionals who are into personally, let me toss out this little gem: using the computer in the home. But most There is an awful lot of software that needs micro computer manufacturers and dealers to be written to get a small computer to be micro computer manufacturers and dealers are turning to the business person, primar- useful to a business person. Likewise there ily because there is more money there. Well, is an awful lot of non-working hardware there is more than money there. There are users, lots of them. I'd like to see more representation of this segment of the commun- someone needs to fix that hardware. Who?<br>ity in our club. These people can help us in Why not us? We are the best pool of knowity in our club. These people can help us in many ways, from running the club to pro- ledge in the field that is available anywhere, viding input for ideas for program develop- due to our diverse backgrounds. And viding input for ideas for program develop-<br>ment, to access to more equipment.

cific. For those of you wondering how the<br>Primarily we are a club made up of hob- small business community might affect you is an awful lot of non-working hardware<br>bought by unsuspecting business people. Someone needs to write that software, and<br>someone needs to fix that hardware. Who? what's in it for us? Simply put, besides the Likewise there are many things we have experience, money. The business world is in

to offer them. Our programming and hard- the habit of paying for what we usually do ware expertise, which is almost unmatched for free with friends. And they pay well,

•••

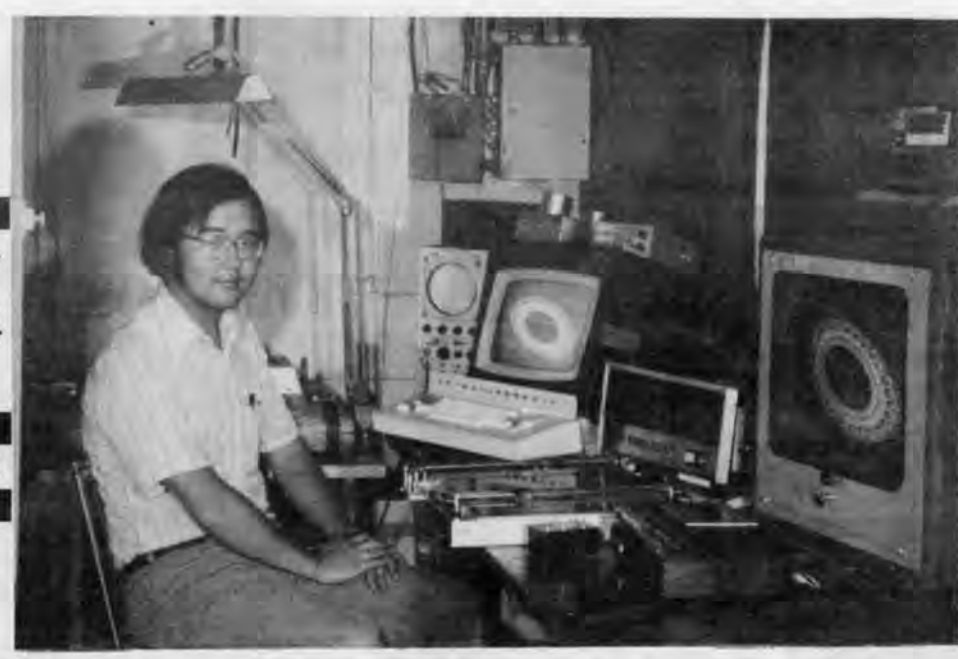

The system: A Southwest 6800 with 29k of memory, EPROM, graphics, X-Y digitizer, cassette storage, modified CT -1024 terminal, homebrew acoustic coupler, and Dura Selectric printer.

## **.MEETINGS**

The Northwest Computer Society meets atthe Pacific Science Center, in Seattle, on the first and third Thursday of each month at 7:30PM. The first meeting of the month normallyis held in room 200, on the East side of the Science Center Court. This meeting usually features a formal presentation by a speaker or speakers. The second meeting of the month is normally held in the math room, at the Southeast comer of the Science Center Court, two flights down. This meeting is usually more informal with freewheeling discussion and problem solving.

## Thursday, September 21 - Math Room

Informal meeting with no speaker scheduled. Bring your things for "show and tell.''

Thursday, October 5-Room 200

"Macros, Transportable Languages, and Machine-Independent Code," Chuck Deiotte, Boeing Computer Services

## Thursday, October 19-Math Room

Informal meeting with no speaker scheduled.

anywhere else, our ideas, and our fellow- Continued on p. <sup>4</sup>

Northwest Computer Society P.O. Box 4193 Seattle, Wa 98104

Bulk Rate US Postage PAID Renton, Wa. 98055 Permit No. 282

# **SORCERER COMPUTER SPEAKS YOUR LANGUAGE**

## Sorcerer<sup>™</sup> Computer is **User Programmable Therefore Program Selection is Unlimited**

Flexibility is the key. The  $\text{Sorcerer}^{\text{TM}}$  computer gives you<br>the flexibility of using ready-torun, pre-packaged programs or... Doing your own thing and personalizing the programs for<br>yourself. Whichever you chose, the Sorcerer is the personal computer that speaks your language.

Cassette Tapes keep the expense of your program library in line with your budget for personal computing.

User Programmability provides a challenge to your creativity. Sure . . . you can play prepackaged (canned) programs on the Sorcerer<sup>™</sup> computer which are great for an introduction, but, the real fun comes in personalizing the programs for yourself. Sorcerer allows you the freedom to explore the unexplored, be in control, and discover your capabilities.

Unique ROM PAC<sup>TM</sup> Cartridges look and handle like 8-track stereo cartridges, but inside read-only memory devices, store computer programming languages, operating systems or whatever. Programming languages are like religions and some people prefer a modern new one while others prefer an older<br>established one. The selection of a programming language in a ROM PAC cartridge is the perfect solution.

**Standard Basic is inter**pretive which means you get immediate response from the computer as you input your program. This is very helpful to the first time programmer in finding mistakes and debugging the program as you load it in. This also allows your Sorcerer to be a super programmable calculator as well. Standard Basic was written to be as efficient as possible with a maximum number of features in the minimum amount of memory. Multiple statements per line, complete string manipulation and multiple dimension arrays are included with calculating speed approximating 700 floating point additions per second with seven decimal digits of precision. Standard Basic resides in 8K of readonly memory physically located<br>inside the ROM PAC cartridge.

**A Power-on Monitor Pro**gram provides keyboard control of the Sorcerer at turn-on. This means you can immediately start program execution, cassette tape read and record, examine or modify registers and memory, move blocks of memory, set program break points, and do a self

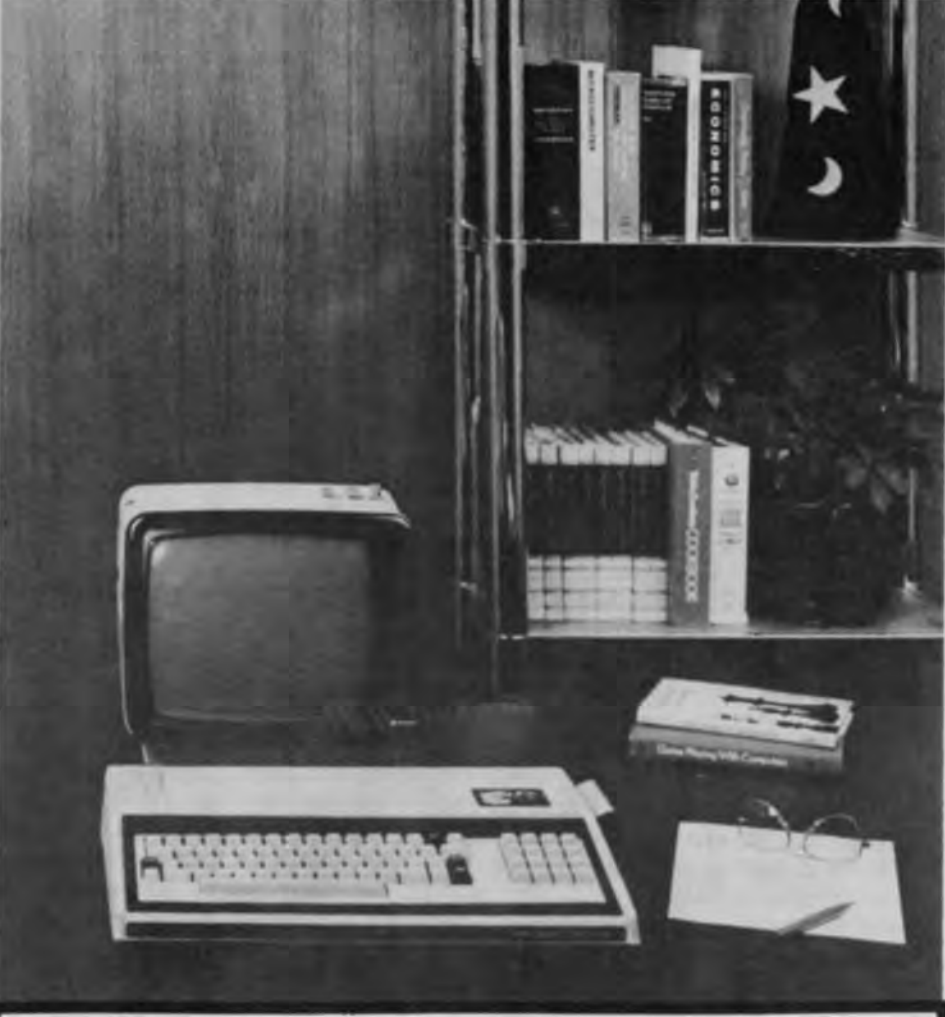

## **Specifications Features**

Processor Type: Z80

- Processor Clock: 2.1 MHz Serial I/O: RS232, 300 or 1200
- baud, 25 pin "D" type connector.
- Parallel I/O: 8-bit input and output latched and buffered port with handshaking, 25 pin 'D" connector.
- Memory: Read-only memory (R.O.M.) 4K byte. Power-on monitor program connection for 16K ROM PAC program cartridge. Random access memory (R.A.M.) for 8K byte expandable to 32K byte.

**Expansion: Edge card connection** to S-100 bus expansion unit.

Cassette I/O: Dual recorders, 300

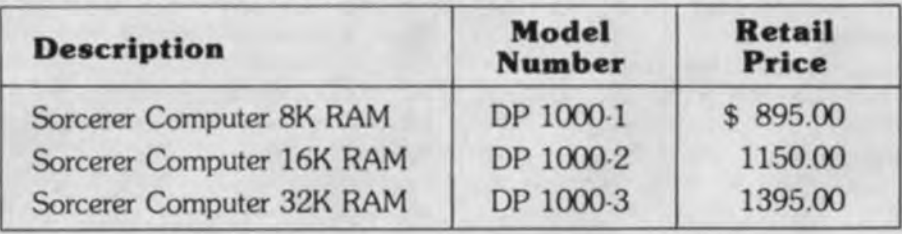

## **Accessories**

**ROM PAC™ Cartridges:** (Standard Basic Included)

Media: 8-track cartridge enclosure, read-only m mory on Video I/O: 30 lines of 64 characters or 1,920 characters full screen, 128 full ASCII character set. 64 defined graphic characters and 64 user defined characters; alternatively all 128 graphic characters may be user defined. 512 (horz.) x 240 (vert.) graphic resolution. Automatic scroll, erase end of

or 1200 baud data transfer rate,

remote control of motor on/off.

line and end of screen, delete character, erase screen. Cursor Home, Up, Down, Left, Right. Cabinet: Dimensions 19.25" x

13.0" x 4.0", weight 13 lbs. Power: 110-125 VAC, 50-60 Hz 205-230 VAC, 50-60 Hz

Fuse: 1 AMP SB 110 Volt

**Cassette Tape:** 

Programs:

## **Sorcerer's 512 x 240 Graphics Offer High Resolution Pictures,** and a Picture is Worth a Thousand Words.

**Animated Graphics add a** new dimension to your programming. Sorcerer's character graphics make programming pictures as easy as putting messages on the screen. A beginner using the print statement in BASIC can build pictures of his wildest imagination. The typewriter style keyboard has a graphic key and unique graphic symbols engraved on the keytops for use in the same manner as shifting for uppercase on a typewriter. By depressing the graphic and shift lock keys you may use the graphic symbols as though they were text and create any image you wish to display. Character graphics are an easy introduction to the concepts and uses of graphics in computer systems.

**User Defined Graphic Symbols** allow you to be creative in symbols or geometric forms, including foreign language of even new computer language symbols. Sorcerer has a selection of 256 characters of expression. 128 are fixed and predefined, while the other 128 are programmable as to their symbol representation. The graphic character is created wihtin an 8 x 8 dot matrix and any combination of the 64 dots per character space may be displayed on the screen as opposed to a bit per element graphic system. 64 graphic symbols have been pre-programmed<br>and represented on the keyboard for simplicity. The other 64 programmable characters have been reserved for your selection and creativity. Alternatively the entire 128 characters associated with the graphic key may be user defined. Graphics bring out the artistic qualities in everyone and user-defined graphics allow for true freedom of expression.

**Upper and Lower Case** Alphanumerics are included in the 128 pre-defined and fixed character set. Your keyboard is truly a typewriter with this feature and letter writing or text editing becomes practical. With thirty lines of text the Sorcerer puts more information on the screen than any other personal computer. To be exact, 1,920 characters are visible at any one time before automatically scrolling to the next page. The keyboard and numeric pad provide the interaction and communication with Sorcerer. Since the keyboard style is familiar or most typists, information entimor retrieval is as easy as typing. Sir letter. iliar **Expansion and Growtlents** capabilities are built into the ng a Sorcerer<sup>™</sup>. Eventually the time will come when you feel the neer to expand your system. The S-100 BUS expansion unit gives you immediate access to over 100 manufacturers of peripheral devices.

test for operational condition. Or, if you choose, the power-on monitor will default to a ROM PAC cartridge for program execution. The power-on monitor program resides in 4K of read-onlymemory and is always present in the computer.

PC board.

**Programs: STANDARD BASIC ASSEMBLY LANGUAGE,** PILOT, APL, DOS (Fortran, Cobol)

`asino, I Physician, Personal Data Management, Management Aids, Computer Aided Instruction, Advance Engineering.

**Media: Standard Phillips cassettes** 

## THE AFFORDABLE COMPUTER STORE

87TE SHOP

## **PORTLAND** 2033 S.W. 4TH AVENUE

**PORTLAND, OREGON 97201 PHONE: (503) 223-3496** 

**BEAVERTON** 3482 S.W. CEDAR HILLS BLVD. **BEAVERTON, OREGON 97005 PHONE: (503) 644-2686** 

**BELLEVUE** 14701 N.E. 20TH AVENUE BELLEVUE, WASHINGTON 98007 PHONE: (206) 746-0651

**SEATTLE** 2605 2ND AVENUE SEATTLE, WASHINGTON 98121 PHONE: (206) 622-7196

## **BACK TO BASIC**

## **By Joe Felsenstein**

One of the main functions of a column like this is to report to you recent techniques published in the professional computer science iournals. This time I'm going to describe a new technique for searching in texts, one that should be particularly useful to anyone who is writing an editor or word processing system.

Suppose we have a text, which could be thousands of characters long, say the poem in the Preface to William Blake's "Milton," and we want to write a program which will search for the first occurrence of the phrase "nor shall the sword sleep in my hand till we have built Jerusalem," which is 65 characters long, counting blanks. The program will report back to us where in the text the phrase occurs first.

The simplest possible way to conduct the search is to first check characters 1 to 65 of the text to see if they are the phrase, then check characters 2 to 66, then 3 to 67, and so on. This is a dreadfully slow way to search the text. The average character in the text is examined a total of *65* times until we find the phrase.

There must be a better way, one that would avoid looking at each character in the text so many times. The obvious way of speeding things up is that, when we check a group of *65* characters to see if they are the phrase, we break off checking them as soon as we find one character that doesn't match. So we start by checking character 1 to see if it is N. If not (and it probably isn't) then we know characters 1 to *65* can't be the phrase we seek. So we immediately start the checking of characters 2 to 66, breaking off as soon as character 2 also proves not to be N. Occasionally we find an N in the first character we look at, and then we have is to check the next character to see if it is an 0. But unless we have found the occurrence of the phrase it is unlikely to be 0, so even if we have to look at more than one character, we rarely ever have to look at more than two.

phrase. So if character 4 of the text is to be in the phrase, the phrase would have to be located 30 characters farther down, from characters 39 to 104. In 104 we find another blank, so we can again slide our attention down the text 9 more characters for the next I always suspect, when looking at a possible match. Notice that we have now maze, that there is some system used in conmoved 48 characters down the text, and structing it. Now if we only had a maze con-<br>have had to examine only three characters! structed truly at random! Here is a program have had to examine only three characters!

This way we look at most characters only once, a few twice, and very few more than that. Now this is a much better way of doing things. We may be able to improve things a little, but this algorithm now examines each character in the text about once. Surely that's about as good as could be done, right? It must be impossible to search a text without looking at each character in it at least once, right?

that when we look at the text in some posi- asks you for the number of rows and the tion, we find a character which does not oc- number of columns you want, and then for cur in the phrase at all, such as C. This is a the probability that each wall exists. More great bonus. We know that the next place on that probability later. The program is that the phrase could be located in the text  $\frac{1}{2}$  given in Listing 2.<br>starts just after the C, so that we could slide  $\frac{1}{2}$  You may have to change the RND(0) to starts just after the C, so that we could slide You may have to change the RND(0) to quite a ways down the text before our next whatever will get you a random fraction on quite a ways down the text before our next

Wrong. In the October, 1977, issue of the Communications of the ACM, Robert S. Boyer and J. Strother Moore, in a paper entitled "A Fast String Searching Algorithm,'' show that string searching need not involve looking at every character even once!

And if you don't think that's amazing, I invite you to come up with a way to do this yourself, before continuing reading this article.

out of the method, but it is less important and I won't discuss it here. Their article is you should replace statements 120, 170,

discussion, you might take a look at the Fig- sor one character to the right (oh, for a stana Luddite slogan. make the maze look much more convinc-

Here is a BASIC subprogram to search a  $\mu$  ing. text of length L1 located in an array A. We Of course, since each wall in the maze is want to find the phrase of length L2 charac- either present or absent with probability P ters located in array B. The program uses an at random, this maze may have parts that array C dimensioned C(128) to indicate for are rather strange. It all depends on P. If P each of the 128 possible characters how far is large, then many areas may be completely from the end of the phrase it occurs (with a enclosed, with not only no way out, but no zero if it never occurs in the phrase). way in as well! If P is small, there will be

The trick is based on starting from the end of the phrase and searching back towards its beginning. The last character in our phrase is M. Suppose we want to check the first *65* characters of the text. We start, not by comparing character 1 of the text to N but by comparing character 65 to M. Now the 65th character in Blake's poem is a blank, which is not an M. So we immediately know that characters 1 to *65* cannot be the phrase we seek. But now we can do better than just trying to look at characters 2 through 66. The last blank in the phrase we seek is the 56th character in the phrase. Now suppose that we have checked our phrase before starting the search, and we know for each character in the ASCII alphabet where it last occurs in the phrase, and whether it occurs at all.

containing numbers, not characters. I had Certainly the most interesting values are to do this because BASIC handles strings intermediate. How intermediate?<br>differently in different versions. You will The magic value is  $P = 0.5$ , on account differently in different versions. You will probably want to convert A and B back to of a mathematical theorem. It seems that strings and take the numerical value of the there is a branch of probability theory Ith character of B and the P1th character of called stochastic processes, which studies A in statements 1050 and 1110. The sub-<br>random processes and structures. One A in statements 1050 and 1110. The subprogram returns with P equal to the starting body of theory within stochastic processes point of the phrase, and equal to zero if it is called percolation theory. Imagine water

searching in an English text by looking at 0.5, then it can be proven mathematically  $(I)$  only about every tenth character. So it don't know how) that in a large enough only about every tenth character. So it should be ten times as fast as one which maze, any given cell will be surrounded by looks at every character once. If you're an unbroken boundary if you go out far interested in learning more about this fast enough. But if P is less than or equal to 0.5, string searching method, you'll find Boyer then some cells will be surrounded bu and Moore's article fairly comprehensible. others will be part of an infinitely large con-

Knowing that character *65* is a blank, we immediately know that we can move our attention down the text  $65 - 56 = 9$  characters, for the phrase could not occur any sooner than that and still have the blank match something in the phrase. So we now compare the last character of our phrase with character  $65 + 9 = 4$  of the text. This time we again find no M but an N. Now the last N in our phrase occurs fully 30 characters from its end, in the 35th character of the

No General but Ludd means the poor any good.

It would be nice to have a program to make a maze which looks more convincing, one that has no completely enclosed areas. In the meantime this will have to do. At least it's simple.

And so on. An additional possibility is that will do that, although rather crudely. It

10 PRINT "HOW MANY ROWS IN THE MAZE? "<br>20 INPUT R INPUT R 30 PRINT "HOW MANY COLUMNS IN MAZE? " 40 INPUT C<br>50 PRINT " "PROBABILITY OF A WALL? " 60 INPUT P<br>70 FOR  $I =$ 70 FOR  $I = 1$  TO R<br>80 FOR  $J = 1$  T( FOR  $J = 1$  TO C 90 IF RND(O) < P THEN 120 100 PRINT " "; 110 GO TO 130<br>120 PRINT "1" 120 PRINT "1";<br>130 PRINT " "; 130 PRINT " ";<br>140 NEXT J 140 NEXT J<br>150 PRINT 150 PRINT<br>160 FOR J 160 FOR  $J = 1$  TO C<br>170 PRINT "+"; 170 PRINT "+";<br>180 IF RND(0) 180 IF RND(O) < P THEN 210 190 PRINT " "; 200 GO TO 200 210 PRINT "-";<br>220 NEXT J 230 PRINT 240 NEXT I

> Phrase: Ludd Text: No General but Ludd means the poor any good.

search. your machine. The corners of the maze are Boyer and Moore give at least one other given by "+," the horizontal walls by "-" technique for squeezing a bit more speed and the vertical walls by "!." If you have a out of the method, but it is less important way of writing solid blocks on your screen, fairly clear. and 210 by statements which place a solid If you are confused by the above verbal block on the screen and then move the curure, where I give another example involving dard for BASIC video graphics). This will

Note that we treat the arrays A and B as many routes from one place to another.

doesnotoccurin the text. (See Listing 1.) trapped in a random maze. When will it be This subroutine should be capable of able to ''percolate'' out? If P is greater than nected set of cells.

## Listing2

1000 LET Al = 128 1010 FOR  $I = 1$  TO Al<br>1020 LET  $C(I) = 0$ LET  $C(I) = 0$ 1030 NEXT I  $1040$  FOR I = 1 TO L2<br> $1050$  LET C(B(I)) =  $1050$  LET  $C(B(I)) = L2 - I$ 1060 NEXT I 1070 LET P = 1 1080 LET J = L2  $1090$  LET Pl = P + J - 1 1100 IF  $A(PI) = B(J)$  THEN 1150 1110 LET  $P = P + J - C(A(P1))$ 1120 IF  $P \leq L1 - L2 + 1$  THEN 1080 1130 LET  $P = 0$ 1140 RETURN 1150 LET  $J = J - 1$ 1130 LET  $P = 0$ <br> **1140 RETURN**<br> **of Lynnwood** 1160 IF J > 0 THEN 1090 1170 RETURN

250 END

Example of String Searching Method of Boyer and Moore

(The fourth character in the text is G, doesn't occur in phrase. So slide down four places. Now we have: )

Phrase: Ludd Text: No General but Ludd means the poor any good.

(Again, the last character of "Ludd" lies opposite a character which doesn't occur in the phrase, namely R. Slide down four again:

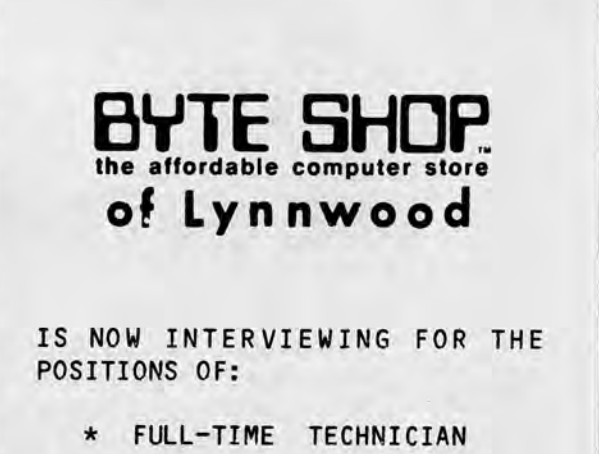

Listing<sub>1</sub>

Phrase: Ludd Text: No General but Ludd means the poor any good.

(Now the second D in "Ludd" is opposite a B, so slide four more.: )

,Phrase: Ludd Text: No General but Ludd means the poor any good.

(Now last character of the Phrase is opposite an L. The last L in the Phrase is three chracters from the end. So slide the phrase down three. Then we find a match: )

- \* PART-TIME TECHNICIAN
- \* FULL-TIME SALESPERSON
- \* PART-TIME SALESPERSON

PREVIOUS WORK EXPERIENCE WITH MICROCOMPUTERS IS DESIRED, BUT NOT NECESSARY. GENERAL KNOWLEDGE OF COMPUTERS IS ESSENTIAL. SEND RESUME TO:

> BYTE LYNNWOOD, INC. P.O. BOX 2602 LYNNWOOD, WA 98036.

## Page4

## My Column (continued from p. 1)

Well, I got such tremendous response from the last issue that I'm going to repeat the plea again this month: I'd iike to hear from you, the club members, subscribers, and other readers, about what you think of what I'm saying. Most of the time I'm running off at the mouth about one or another of my pet peeves (when it comes to peeves I have a healthy menagerie), but if you have a peeve, or other pet you want to take out for a walk and air, let me know. Or if my peeves pet you the wrong way (or right way for that matter) let me know by calling me at the above numbers or throwing a postcard in the mail to the club address. I love hearing from you. l know you care about me: last month I was flooded with responses - I must have gotten two phone calls!

which is why companies like MITS and Polymorphic have abandoned the hobbyists and gone after the businesses. So here's an opportunity to get that machine of yours to start paying for itself. Think about it, then do something about it. Let me know if you have ideas along that line, or bring them up at the next club meeting. That's what we get together for.

On to weightier matters. This month's pet peeve is languages. I mean, why not, everybody else has commented on them, and I refer to them quite often in other columns. Sometimes I think if I hear the word "BASIC" one more time I'm gonna scream. Likewise with "PASCAL" and "FORTRAN." We all seem to be so hung up on these languages, whether we like 'em, hate' em, or just don't know, we sure like to talk about them. Most of us know the arguments. BASIC is too simplistic, non-standard, and doesn't lend itself to structured programming. On the other hand it's easy to use, simple to implement and exists in some version on many many machines. FORTRAN has almost no string handling, is very hard to read, is non-structured, and old fashioned. Yet it is highly standard, exists everywhere, and more people know it than anything other than COBOL which doesn't even deserve to be discussed here. PASCAL, the relative newcomer, is to many people an unknown, a difficult language, hard to understand and time-consuming to learn. It currently takes large amounts of memory and dual floppes making it a rich man's language for the time being. Still most people acknowledge it is very powerful, highly structured, fast and efficient. Those who know it claim it is easy to use and read.

So here we stand. There are a few other languages running around, Tiny BASIC, FOCAL, NIBLE, to mention a few, all

BASIC-like, mostly simple, and mostly interpreters. Then there are a few more esoteric languages that do exist on the micros but are not readily (or cheaply) available . C, LISP, FORTH, TRAC, etc. Some of these may be very powerful and easy to use, but for some reason have never caught on. I can understand why LISP hasn't become popular; it must be slower than all get out on a 8080, not to mention how complex it is anywhere. But on the other hand it rep- . resents a fantastic potential to the hobbyist.

can hook together however he/she pleases to form a program. The macros are invoked just by giving their name, followed by parameters. That means if you give them sensible names you can form a program that reads like a novel, and is thus self documenting. Why haven't these caught on? FORTH is expensive, not outrageously so, but available only from a few sources, FORTH Inc., and Digital Group. It also needs a little work to get up an running, 1/0, etc. It isn't as trivial to learn as BASIC, etc. But mostly, I think, people are somewhat chicken of something so bizarre.

"I'd like to determine how much interest I'll have to pay on a new house."

LISP, which stands for List Processing Language, is a tree structured string handling language that can't tell the difference between data and program. This means your program can generate as output other programs. Indeed that is how a LISP compiler is created: in LISP. It is fully recursive, which makes it nice for creating parsers (routines that determine language structures and such things as whether a word is a verb or adjective, etc.) It is also usually written as an interpreter. It was developed as an aid to Artificial Intelligence ·research, and has been used very successfully to that end. Now how does the hobbyist fit into that? As I mentioned LISP is very slow, and due to its structure it is very bulky. That means people using it have been limited in their availability to machines and time, so that even the best supported researcher has hassles getting his hands on a machine that he can run on for more than a few hours unattended. Yet along comes that micro, and suddenly machine time is negligible in cost. You, the hobbyist, can run for weeks on end, on a dedicated system! So what if our programs run one tenth as fast as the pros - we have one hundred times the resources!

> "Sure. Interest is money, an amount, I 'pay,' that is a sum to be determined suffice it to say, and a new house is an object, don't worry about what kind of object.''

Lear Seigler Processor Technology IMSAI Compucolor 8001 North Star Computers, Inc. TDL Cromenco Digital Group Southwest Technical Products

Of course they have these resources now also, but we don't have to compete, but we can do true research now. The days of the basement experimenter, the homebrew Edison, are back. Armed with a micro and LISP, we can do creative, innovative, and important research in Artificial Intelligence.

6704 Argent<br>Pasco, WA (509)547-9014

2033 SW 4th Ave.<br>Portland, OR 97201 (503)223-3496

2605 2nd Ave. Seattle, WA 98121 622-7196

And what of FORTH and TRAC? These are macro languages, things you hardly ever hear about in the hobbyist world. Yet those who learn and use these languages swear by them. (On the other hand, some computer scientists swear at them.) While there are a few macro assemblers out, for the most part they have been ignored. Macros enable the user in effect to build his/her own language. They require very little memory, run extremely fast and are usually on good terms with assembly language if you need it.

> Empire Electronics<br>616 SW 152nd St. Seattle, WA 98166 244-5200

> > 5421 - 196th St., SW Lynnwood, WA 98036

1032 NE 65th St. Seattle, WA 98115

Basically they have a small program, called a Kernel, that resides in a few K of memory. Then there is a library of macros (think of them as routines), which the user

What about C? It is a very powerful, structured language  $-$  why isn't it more popular? I have no idea. I'd love to have it. Or APL? That one may be only a matter of time 'til it becomes more available. Readers of BYTE, if they're not sick of APL, are at least very aware of it and its potential.

But there are other, more far-out possibilities. So far the languages I've talked about fall roughly into three classes: Compilers, Interpreters, and Macro Languages. What about other concepts? Allow me to propose something different. Why not a computer program that is not a language at all, but a friend? Currently programming means taking your thoughts and concepts of what needs getting done and figuring out how to tell an imbecile how to do the job. This means usually doing more work than the computer itself! Why? Computers are supposed to make things easier on us. Fat chance.

This language, as I envision it, acts similarly to an Interpreter in that it runs the entire time, programs are not created with a text editor and then read by the compiler. But text is not just entered line by line then executed either. Instead the machine and the user carry on a conversation, as you would with any worker, to determine what needs to be done. Conversation might run as follows:

"Hmmm ... I don't understand 'interest,' 'pay,' and 'new house'; can you explain further?"

"OK, do you have a formula for determining interest to pay?''

"Yeh, it goes like this . . ."

And so on. I envision this as a learning program that picks up a larger vocabulary as it goes on, and needs to ask fewer questions as it gains experience. .

That's my concept of a convenient computer. I'd be interested in other people's concepts, and what you would like to see in a language. How about it?

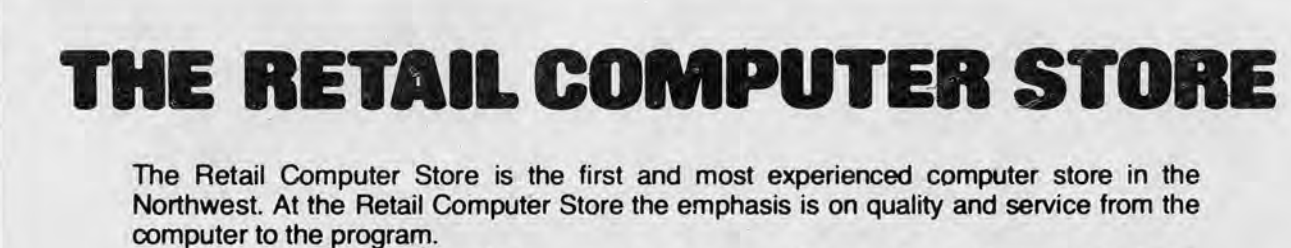

The Retail Computer Store staff can answer your questions and provide you with skilled

assistance in configuring your system be it for school, hobby, scientific, engineering or business application. Our expertise in software, as well as hardware, has allowed us to develop systems for specific applications requiring custom software design.

The Retail Computer Store's book selection is one of the beet in the nation with all the latest · publications available. We have books for the novice to the expert. Come in and browse!

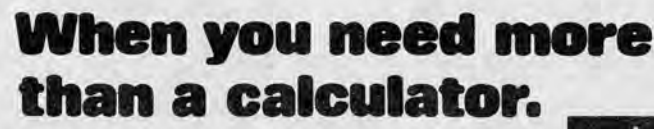

410 NE 72nd [by Greenlake] 524-4101

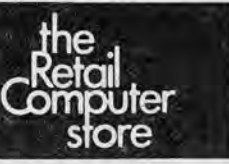

## **COMPUTER STORES**

Almac/Stroum Electronics 5811 - 6th Ave. S Seattle, WA 98108 763-2300

Altair Computer Center

8105 SW Nimbus Ave. Beaverton, OR 97005 (503) 644-2314

14100 NE 20th St. Bellevue, WA 98007 641-8800

2313 Tacoma Ave. S Tacoma, WA 98499 383-4437

Byte Shop

3482 SW Cedar Hills B1vd. Beaverton, OR 97005 (503)644-2686 14701 NE 20th St.

Bellevue, WA 98007 746-0651

Computerland

14340 NE 20th St. Bellevue, WA 98007 746-2070

1500 S. 336th St. Federal Way, WA 98003 838-9363, Tacoma 927-8585

8791 S. Tacoma St. Tacoma, WA 98499 581-0388

The Computer Shoppe 6401 Roosevelt Way NE Seattle, WA 98115 525-4898

Heathkit Electronic Ctr. 505 - 8th Ave. N Seattle, WA 98109 681-2172

Micro Computer Center 11822 NE 8th St. Bellevue, WA 98005 455-3710

Omega Computer & Stereo

839 - 106th Ave. NE Bellevue, WA 98004 455-2126

Radio Shack - many stores in the Northwest

Retail Computer Store 410 NE 72nd St. Seattle, WA 98115 524-4101

Seawell Marketing, Inc. 315 NW 85th St. Seattle, WA 98117 782-9480

# What's next for the Northwest's #J Data Processing Distributor?

# Data & Word Processing Supplies.

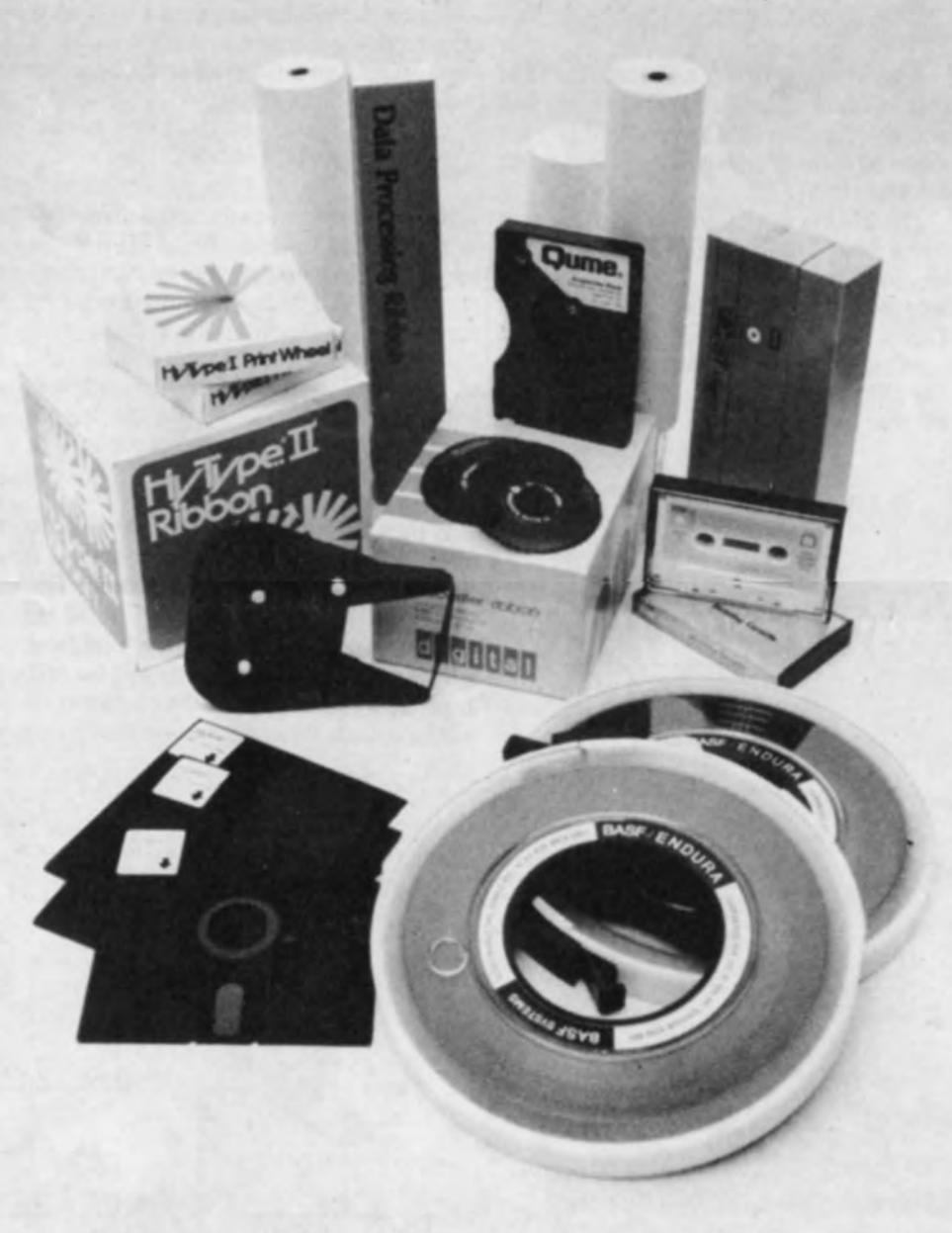

The new C&L Terminals Supplies Division lets you do all your data and word processing buying with one phone call—quality supplies, competitive prices and the most complete selection in town: Paper, printwheels ( Qume & Diablo), computer ribbons, word processing ribbons, floppy diskettes, cassettes, computer tape, terminal acoustical covers, terminal stands, as well as CRT's, portable terminals, printers, and repair service.

Give us a call and find out how easy it is to buy your data supplies from C&L Terminals. Let us be your source for computer terminals, repair service and, now, data and word processing supplies.

# PRINT C&L Terminals

DATA SUPPLIES DIVISION 13500 Bellevue-Redmond Rd. Bellevue 98005 641-6820

have appeared on the used equipment mar- 200 ms constant space. Due to the half du- mit state. The operator may now send text<br>ket. The reason behind this is speed; the plex nature of the 2741 terminal, it is easier to the new formed character terminals (Diablo, to use it as a printer only, than as a full in- ended by pressing the return key or the at-Qume and the like) can print at 45 to 60 put-output device. The input software isn't tention key. The normal method is the recharacters per second (cps), while the Selec- that difficult - it's patching it into the cal- turn key. This sends a return code followed tric prints at less than 15 cps. Thus 2 to 3 ling program that is hard. Most software by a ETX code and the terminal goes into year old terminals are available at a fraction packages assume a full duplex terminal and the control state with the keyboard locked.<br>of their \$3,000 to \$4,000 original cost. Over so some modification is necessary. I have 20 members of the Northwest Computer one output routine that works with all the without the return code.<br>Society have acquired factory recondition-packages that I have tried. Input routines After receiving an ETX from the Society have acquired factory recondition- packages that I have tried. Input routines After receiving an ETX from the tered Trendata 1000 Selectric terminals plus a often poll the keyboard for a control C or minal, the computer may send a STX and few others have similar Selectric I/O ma- what not and sometimes the program just the terminal will be placed in the receive

to the program, but normally the computer would send an ETX to place the terminal in the transmit state. The terminal would then send a STX and unlock the keyboard. The attention key may also be used to replace some of the control key functions when the terminal is in the transmit state. Pressing the attention key may be used to delete the line of text just entered.

The 6 bit code for ETX is 3C hex and for STX it is 34 hex. The code for STX is the same as the code for 9 or (. Thus, if the computer sends a STX when the terminal is already in receive, the STX will print as a 9 or (. The code for ETX is non printing. The IBM 2741 manual states that the terminal should always be in the transmit state when the computer sends a break. To insure this just send a ETX before sending the 200 ms space.

It takes 7 bits to represent all 128 ASCII codes but the Selectric terminal has only 6 bits to represent its 105 or so codes. This requires some codes to represent two characautomatically sends a STX code. Now the ters, normally the upper and lower case. The code for both upper and lower case "A" is 39 hex unlike the ASCII 41 hex and after receiving a return and ETX codes; it  $61$  hex. In the translation program the computer must keep track of the shift position of the terminal. To type the word "High" the computer must send shift up, H, shift down,i,g, horinhex 1C,26, IF, 19,23,26.

The other consideration of the I/O program is the delay for the carrier return and tab. Just as a Teletype requires nulls the Selectric requires idle codes, 3D hex, or a delay loop. The formula for the number of idle codes is  $N =$  inches of travel  $+ 1.5$ . At 10 characters per inch a 80 character line will require 10 idle codes or 670 ms delay.

2741 communication terminal with a RS- using the 2741 terminal for input is the lack doesn't end the transmission. To end the 232 serial interface. It is electrically com- of control characters. Again this is only a transmission the computer sends an ETX patible with RS-232 modems, computers software problem and with clever I/O code that places t and terminals but the character code is IBM drivers it can be overcome. I have a full in- state with the keyboard unlocked. When correspondence, not ASCII. This means put and output routine patched to BASIC the terminal goes into the transmit state it the computer I/O software must convert that works just fine. automatically sends a STX code. Now the automatically sends a STX code. Now the automatically sends a STX code. Now the sense is a send another line of text. The ASCII to correspondence and vice versa.<br>Many timeshare services offer this software and the correspondence of the send a STX code Many timeshare services offer this software and I use my terminal on Nordata's DEC RSTS/E system that has this I/O software. A good source of information is the IBM may just send an ETX to allow the operator When shopping for a Selectric I/O, be sure 2741 Communication Terminal manual to entermany lines of text.<br>to find out if it is a complete terminal or just available from an IBM reference library for to find out if it is a complete terminal or just available from an IBM reference library for the typewriter. A terminal can be used with about 60 cents (File No. TP-09 Order No. the typewriter. A terminal can be used with about 60 cents (File No. TP-09 Order No. INTERRUPTS a micro computer with custom software GA24-3415-3). while a I/O typewriter alone will require a The 2741 is a half duplex terminal that In normal operation the text is preceeded fair amount of custom electronics also. The uses a Start Transmission (STX) code and by a STX and followed by an ETX code, 2741 type terminal comes in various codes; an End Transmission (ETX) to change however, this operation may be interrupted correspondence is the one I would recom- between the send and receive state or mode. by sending a 200 ms break. If the operator is mend because it uses standard print ele- This is different from the common ASCII sending text to the computer and the input ments (golf balls). The other codes (PTTC, terminal most small computers work with. buffer overflows, the computer must send BCD and EBCD) all use special print ele- The 2741 has three states or modes: Trans- an error message. To do this the computer ments. mit, the keyboard is unlocked and the ter- sends a 200 ms constant space causing the At 134.5 baud a character is 67 ms long.

handle a 6 bit word with odd parity and 1 transmit.<br>stop bit at 134.5 hand. Also the interface When the 2741 is switched on and placed By Michael Holley stop bit at 134.5 baud. Also the interface Recently many Selectric I/O terminals needs to be able to send and detect breaks, a in the communicate mode it is in the transplex nature of the 2741 terminal, it is easier to the computer. The transmit state may be so some modification is necessary. I have The attention key just sends the ETX code

Page 6 SYSTEM REQUIREMENTS minal can send text; Receive, the keyboard is locked and the terminal can receive text; To interface a 2741 terminal to a micro Control, a state between transmit andre-SELECTRIC computer all that is needed is a serial I/O ceive. In normal operation the cycle is and some software. The interface must transmit, control, receive, then back to and some software. The interface must transmit, control, receive, then back to

chines.<br>
flat requires full duplex, so patching input state. The computer may now send as many<br>
The Trendata 1000 is an IBM compatible routines is harder. One other drawback to lines of text as needed. The carrier return routines is harder. One other drawback to lines of text as needed. The carrier return software problem and with clever I/O code that places the terminal in the transmit

terminal to go into the control mode. The computer may now send a STX code and then the error message.

## CODES

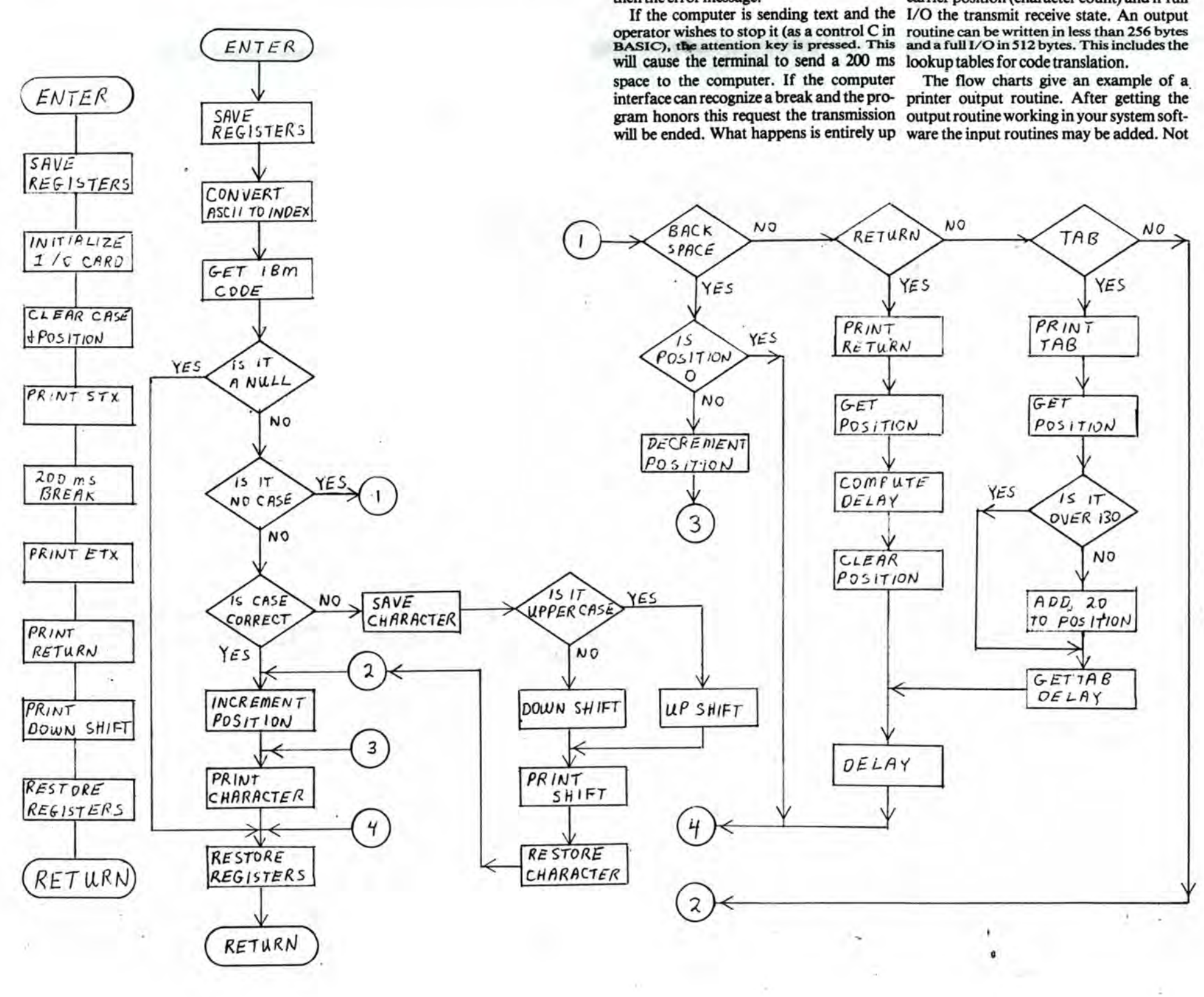

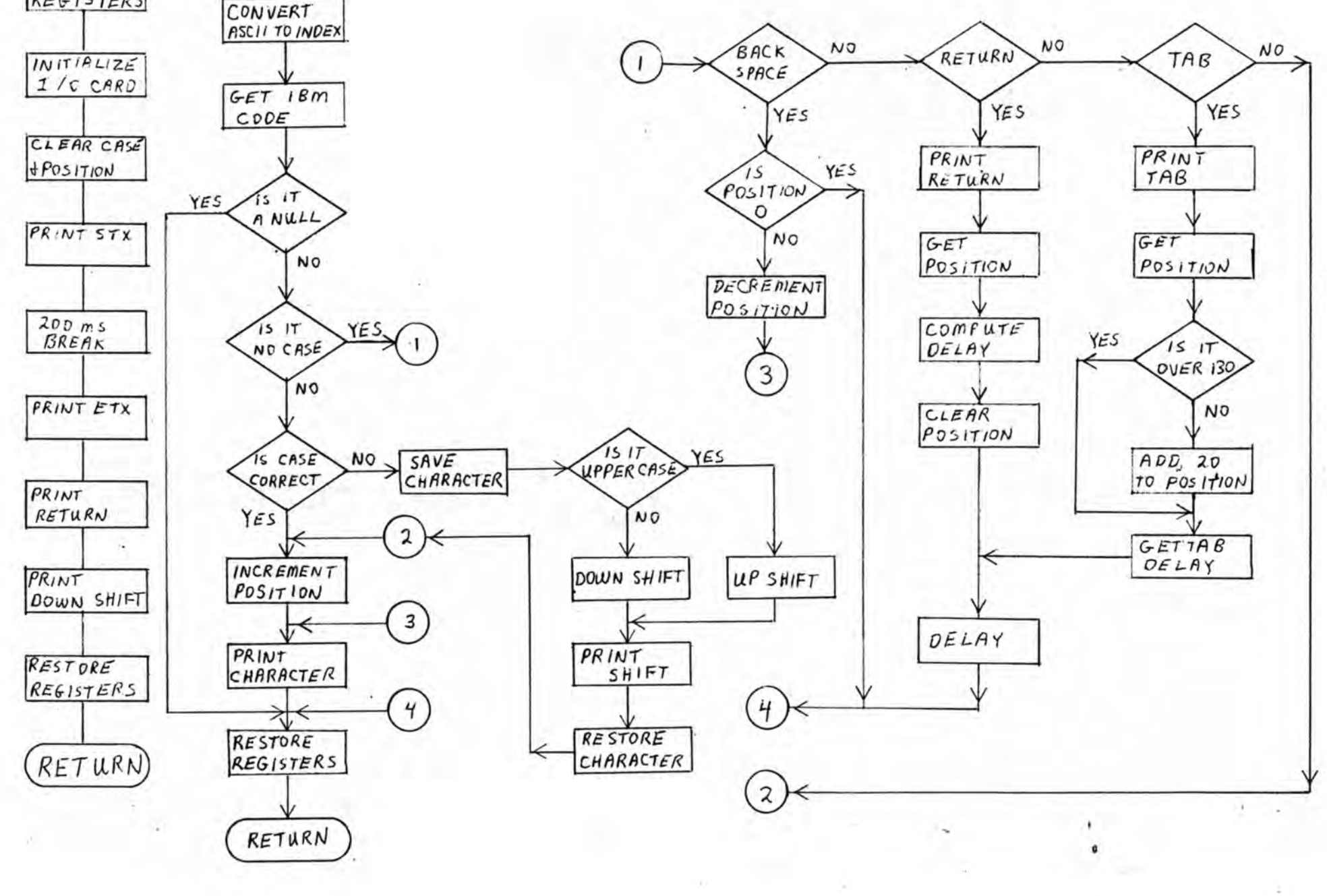

A software conversion routine needs to keep track of the terminal shift position, the carrier position (character count) and if full

The flow charts give an example of a.

 $8°$ 

all programs will need input from the Selec- case. If the shift portion of the Selectric tric keyboard nor will it be possible to add it isn't correct the proper shift character must to all programs. BASIC was the only pro- be sent and the shift flag updated. After gram that I patched the input routines to. translation the correct code is sent and the

The first portion of the program is the interface and terminal initialization. This The only special characters are backinitializes the I/O card if needed, then en- space, tab, and carrier return. The other sures that the terminal is in the receive state nocase characters are just printed. A back with the carrier returned to position zero. space must decrement the counter but not For output only, two permanent memory underflow it. Tab adds a constant to the locations are needed, the upper lower case counter (say 20 or so) and must set up a deflag and the print head position counter. To lay for carrier movement. The carrier reensure that the terminal is in receive, it is turn sends a return, gets the old position first sent an ETX, a non printing code, then count, clears the counter, then computes a 200 ms break, and finally a STX to place it the proper delay. A 130 character line in receive. This looks like overkill but it will would require a delay of around 1 second or work every time without any "9"s being 15 idle codes. printed when a STX is sent to a terminal already in receive. A 6800 PROGRAM

print head position is incremented.

### INITIALIZATION

## SPECIAL CHARACTERS

OUfPUT PROGRAM The following program will allow use of an IBM 2741 Selectric terminal with a 6800 The main program first converts the code based computer. This program is for out-

from ASCII to correspondence. This is put only. This program was tested on a done with a lookup table of all the IBM TRENDATA 1000 terminal with a Southcodes in ASCII order. Thus an upper case west Technical Products Corporation 6800 "A" is the 65th (41 hex) code in the table. computer but should work with any 2741 Only six bits are needed for correspondence type terminal.  $code (A = 39$  hex), so two bits may be used for flags. In my program bit seven is a "no SYSTEM REQUIREMENTS case" flag. That is, the character prints the same in upper or lower case (i.e. space and The program is assembled to reside in

on some type balls period and comma). ROM or RAM at COOO to C37F hex with 9 This speeds up the printing by eliminating bytes of RAM at A020 hex. The program unnecessary shifts. For the most part, the may be reassembled anywhere but the look- "nocase" characters are less than 20 hex in up table must start at a page boundary ASCII, so a flag bit need not be used. Just (xxOO hex). Only 2 bytes of permanent test the ASCII code to see if it is nocase. RAM are needed; the other 7 may be

In my program bit six is used to identify scratch pad. A MP-C control interface is whether the character is an upper or lower used because the MP-S serial interface will

2741 Selectric Terminal Operation Flow Diagram

PERMANENT RAM \*\*\*\*\*\*\*\*\*\*\*\*\*\*\*\*\*\*\*\*\*\*\*\*\*\*\*\*\*\*\*\*\*\*\*\*\*\*\*\*

0010 0010 co 03 0012 co 00 7100 7100 co 00

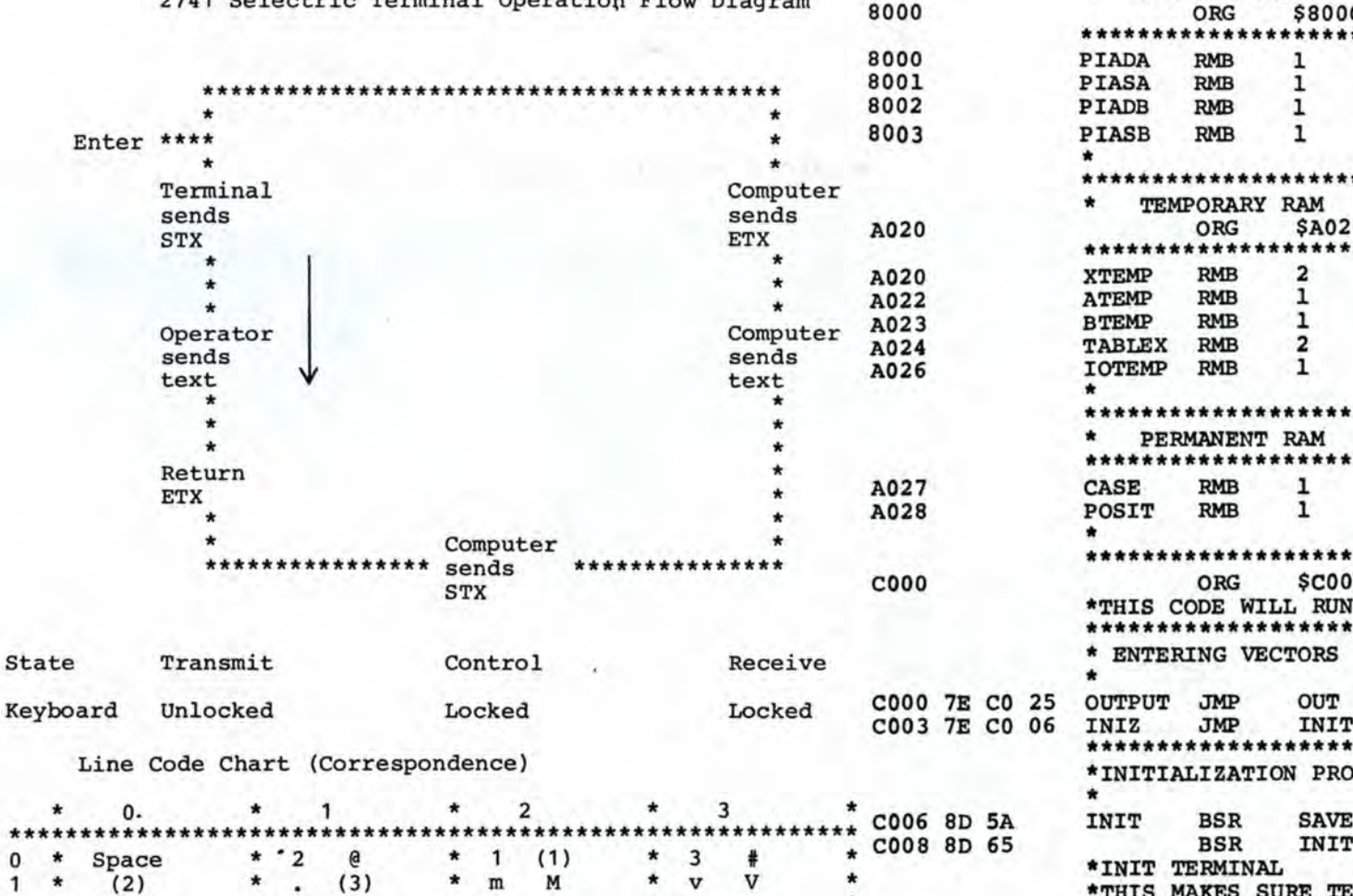

NAM PRINT SOFT I/0 Copyright (C) 1978 Michael Holley 16202 121 Ave NE Bothell Wa 98011 All Rights Reserved \* Page 7 This program may be copied for personal use only. No commercial duplication is authorized. ASCII to Correspondence Code for a SWTP 6800 Allows use of a Trendata 1000 or any 2741 type terminal with a 6800 type computer.  $\ddot{\dot{}}$ OUTPUT OOLY This program requires a MP-C control interface at port 0. The 134.5 baud clock is available from pin 14 on the MC 14411 chip loacted on the CPU board. It may be routed to the MP-C via UD2 and UD4. This program will run in ROM, if RAM is needed at COOO hex a 4K board may be modified. Break the foil between IC22 pin 6 and IC24 pin 1, IC22 pin 4 and connector pin Al5. Jumper IC22 pin 6 to connector pin Al5. Jumper IC22 pin 4 to IC22 pin 2. Set the board jumper to #4. Pins 5, 6, and 8 of the DB-25 RS-232 connector should be tied to a +12 volt source. Reader control and pin 20 are +12 volt sources. \* \*\*\*\*\*\*\*\*\*\*\*\*\*\*\*\*\*\*\*\*\*\*\*\*\*\*\*\*\*\*\*\*\*\*\* \*For TSC FLEX Disk Operating System \*Links PRINT. SYS to P. CMD \*\*\*\*\*\*\*\*\*\*\*\*\*\*\*\* ORG \$0010 FOB INIZ FOB OUTPUT ORG \$7100 FOB OUTPUT \*\*\*\*\*\*\*\*\*\*\*\*\* OUTPUT PORT<br>ORG ORG \$8000 \*\*\*\*\*\*\*\*\*\*\*\*\*\*\*\*\*\*\*\*\*\*\*\*\*\*\*\*\*\*\*\*\*\*\*\*\*\* PIADA PIASA PIADB PIASB \* RMB RMB RMB RMB 1 1 1 1 \*\*\*\*\*\*\*\*\*\*\*\*\* TEMPORARY RAM ORG \$A020 \*\*\*\*\*\*\*\*\*\*\*\*\*\*\*\*\*\*\*\*\*\*\*\*\*\*\*\*\*\*\*\*\*\*\*\*\*\*\*\* XTEMP RMB 2 ATEMP RMB 1 BTEMP RMB 1 TABLEX RMB 2 IOTEMP RMB 1

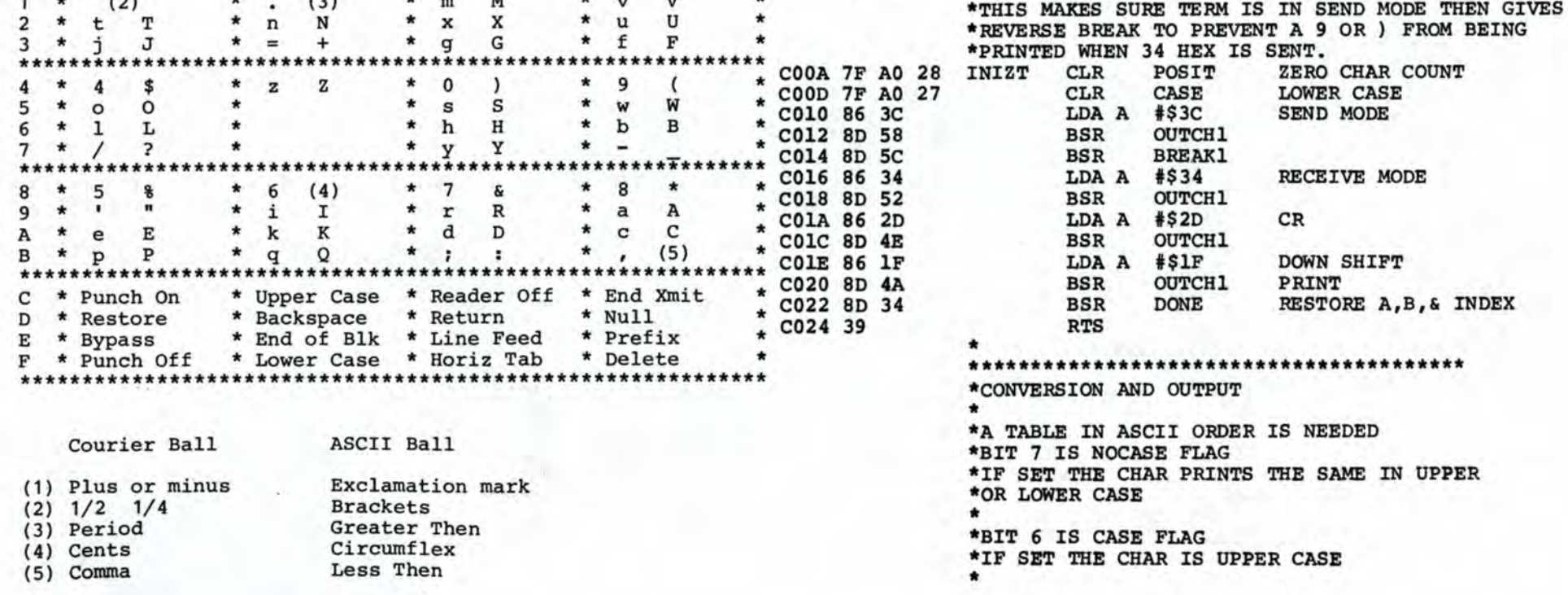

\* \*\*\*\*\*\*\*\*\*\*\*\*\*\*\*\*\*\*\*\*\*\*\*\*\*\*\*\*\*\*\*\*\*\*\*\*\*\*\*\*

\*\*\*\*\*\*\*\*\*\*\*\*\*\*\*\*\*\*\*\*\*\*\*\*\*\*\*\*\*\*\*\*\*\*\*\*\*\*

\*\*\*\*\*\*\*\*\*\*\*\*\*\*\*\*\*\*\*\*\*\*\*\*\*\*\*\*\*\*\*\*\*\*\*\*

CASE POSIT \*

RMB RMB

1 1

ORG \$C000 \*THIS CODE WILL RUN IN ROM

\* ENTERING VECTORS

INIT BSR

\*\*\*\*\*\*\*\*\*\*\*\*\*\*\*\*\*\*\*\*\*\*\*\*\*\*\*\*\*\*\*\*\*\*\*\*\*\*\*\*

\*INITIALIZATION PROGRAM

BSR \*INIT TERMINAL SAVE INITPl SAVE A,B, & INDEX INITIALIZE PORT

... 1

۰

1

## Page 8

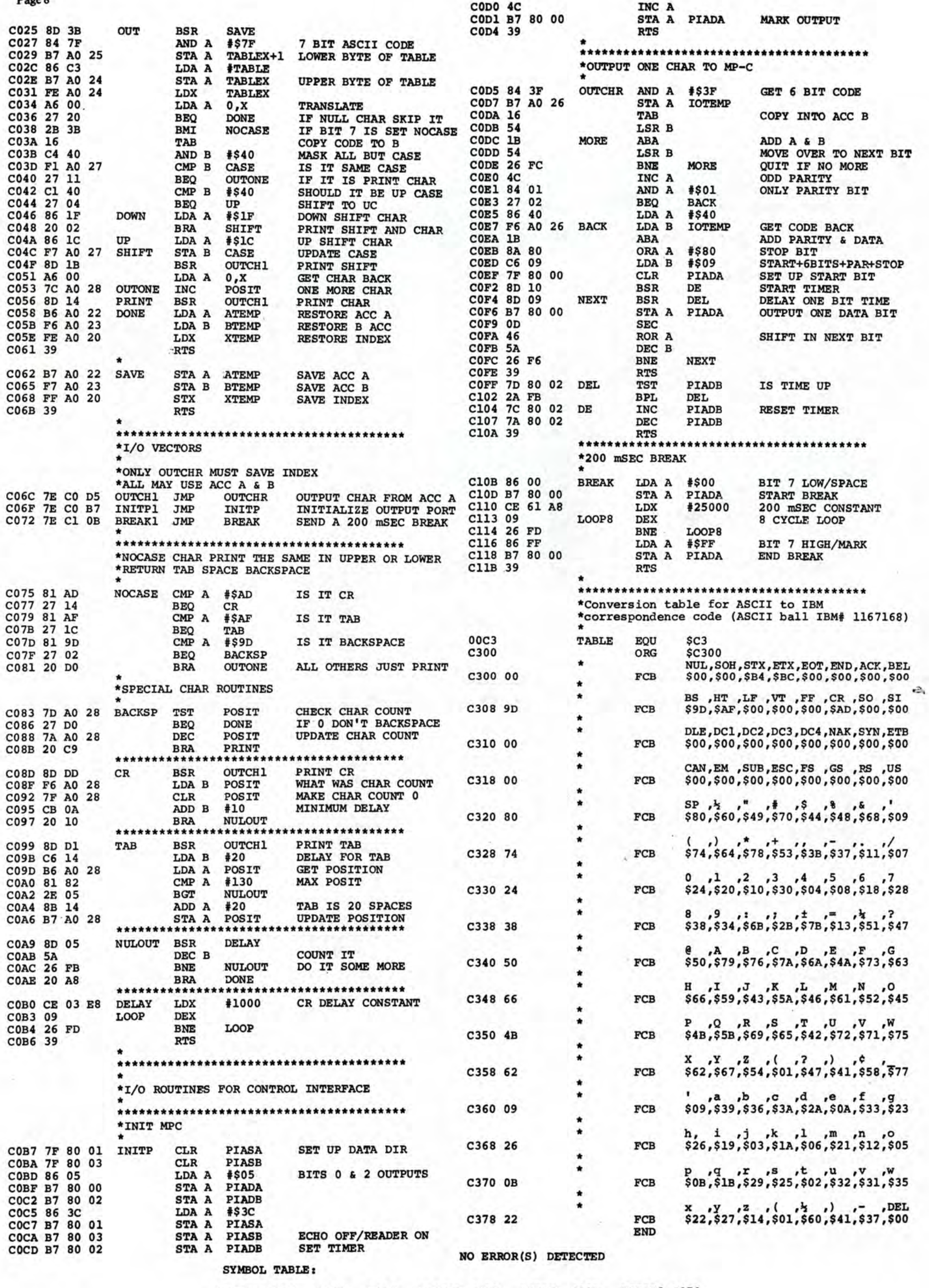

 $\frac{\partial}{\partial t}$  .

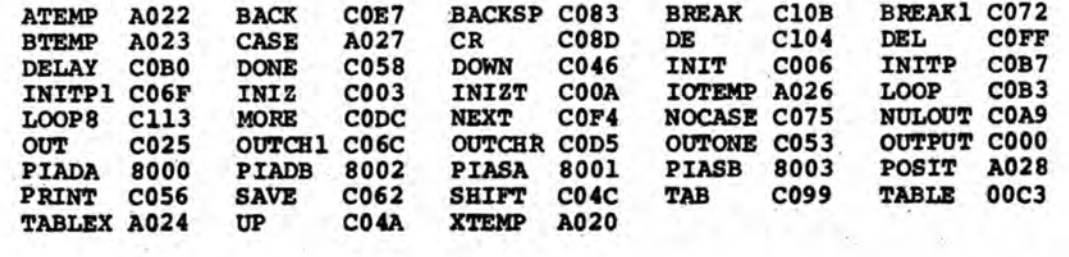

 $\gamma(\cdot)$ 

## **8080 DIS-ASSEMBLER**

## by John Aurelius

Did you ever buy a machine language program for your microcomputer and then find that you need to modify it - but the vendor is being coy and not providing a listing? I have, and am not amused by it.

So I've written an 8080 dis assembler for use on the Nordata timesharing system. It is *in*  BASIC-PLUS and it's still fairly crude, but I don't think it has too many bugs. To use it, use an editor to create a file containing an ASCII hex dump of the code you wish to dis assemble. By an "ASCII hex dump" I mean that each byte *is* represented by two ASCII characters, such as 31 or FF or B4, etc. You can use upper or lower case letters for the values A F, and separate each byte from the next with a space or comma (the program just throws every third character away) • Put as many bytes *in*  a line as you *like* - I prefer 16 bytes per line, as that's how my Processor Tech monitor feeds me my dumps.

Now run the program. It will ask for the name of the input file and the name of the output file (on the Nordata system, you can specify KB: as the output file if you want it on the terminal) • Then it asks for the starting address as a hex value. Like the Scelbi Assembler I critiqued last month, the program first goes over the file and builds a "label table". Whenever an opcode is found that has mienever an opcode is round that has<br>two data bytes following it, these bytes are assumed to be an address to be placed in the label table. The table *is* in numerical order of the address values. Also placed *in* the table are the labels ORG and END, with the starting and ending addresses. The program assigns arbitrary label names to the other values in three series: LOW, ADD and HGH, depending<br>on if the value is below that of ORG, between ORG and END, or higher than END. Labels are numbered, as LOWl, LOW2, LOW3, etc.

Then the program prints out a conventional assembly listing. The first item on each line is the hex address of the first byte, then the

RUN DISASS 11:43 PM 12-Sep-78

INPUT FROM? EDITO OUTPUT TO? EDIT STARTING ADDRESS (HEX)? 170 hex value (s) of the opcode and any following byte(s), then a label if one applies to the address, the opcode mnemonic, and finally a value or label 100 for the following byte(s) if present. If there *is* a single following byte 170 the decimal value is printed along with an ASCII character if a printable 173 one has that value. If there is a double byte the label *is* printed. Hex 176 values will be printed for all double 178 bytes, both as labels in the listing 17B and as EQU pseudocodes. 17D 17E

If you don't want to use the whole program, note that there are some little subroutines to convert hex to decimal and vice - versa. Feel free to lift them. Someone may want to replace the 8080 table with a 6800 one or... Go to it. If you are on the Nordata system, you can use the program without typing it in; it's (7,44)DISASS. 1A7 1A9 lAC lAE lBl 1B2 1B3 1B6 1B8

31 FF CB 21 00 02 06 OD CD B4 CA DB 00 2F E6 01 C2 91 01 CD 00 01 DB 00 2F E6 01 CA 83 01 CD 8C CB DB 03 E6 7F CA 04 co 47 CD B4 CA 78 FE 4C CA cc 01 FE 02 CA B6 01 FE 04 C2 76 01 06 OD CD B4 CA AF 77 21 00 02 DB 00 2F E6 01 C2 91 01 7E FE 00 CA 73 01 47 CD B4 CA 23 C3 B6 01 06 2E CD B4 CA CD 27 C2 11 64 CA CD 7E C3 C3 76 01 TEXIN EQU 100H LXI SP STACK LXI H TEXT ADD2 MVI B 13 'CR' CALL CHROUT IN 0 CMA ANI 1<br>JNZ AI ADD<sub>4</sub> CALL TEXIN IN 0 CMA ANI 1<br>JZ Al JZ ADD3 **DELAY** ADD4 IN 3 ANI 127 JZ RETRN MOV B,A CALL CHROUT MOV A,B  $\begin{array}{cc} \text{CPI} & 76 \text{ L} \\ \text{JZ} & \text{ADD6} \end{array}$  $_{2}^{\text{ADD6}}$  $T<sub>Z</sub><sup>2</sup>$ ADD<sub>5</sub> CPI 4 JNZ ADD2<br>MVI B 13'  $13$  'CR' CALL CHROUT XRA A MOV M,A LXI H TEXT ADDS IN 0 CMA ANI 1 JNZ ADD4 MOV A,M CPI 0 JZ ADDl MOV B,A CALL CHROUT INX H ADD<sub>5</sub> ADD6 MVI B 46'.' CALL GCLIO<br>LXI D INPTR INPTR CALL SHEX JMP ADD2 END EQU 1DDH<br>TEXT EOU 200H EQU 200H<br>EQU C004H RETRN EQU<br>GCLIO EQU EQU C227H SHEX EQU C37EH INPTR EQU CA64H<br>CHROUT EQU CAB4H CHROUT EQU CAB4H<br>DELAY EQU CB8CH DELAY EQU

A note of caution: this program A note of caution: this program 180<br>is not smart enough to handle data blocks embedded *in* the input code, and blocks embedded in the input code, and<br>it will try to dis - assemble them! Your only hope *is* that these bytes will hit a value that *is* not a valid 8080 opcode. Then you'll get an ERROR flag. At any rate, you may have to re-run the program as you go through the output trying to understand the 191 dis - assembled code. 183 186 188 189 18B 18E 193 19S

The program would be better if it ran *in* the micro and accessed the actual bytes of the program, rather than working from an ASCII hex dump transferred (or worse, typed) onto Nordata. 198 199 19C 19D 19F 1A2

A note about some peculiarities *in* the listing. Nordata can be used with Selectric - type terminals like mine, but its character set does not match my "ASCII-type" typing element, so I can't, print the 'greater than' and 'less than' symbols. The program 1C8 has too many of them to fix manually. 109<br>So, when you see  $\pm$  it means 'less so, when you see than the means in the see than', and when you see that it means lCC 'greater than'. Sorry about that. The others are peculiar to BASIC-PLUS. 1D1 Integer variables have % added to the 1D4 variable name, as in J% or R3%. 1D7 Floating point numbers sometimes act Floating point numbers sometimes act lDA<br>oddly when compared for equality; thus this BASIC has the  $==$  operator, which means 'approximately equal' or, 200 equal within 8 place accuracy. lBB !BE lBF  $1<sub>C</sub>1$ 1C4 lCS lCE lDD C004

## pip editO

1A4

1B9

C227 C37E CA64 CAB4 CB8C CBFF

STACK EQU CBFFH

## LABEL TABLE READY. DO YOU WANT IT PRINTED? y

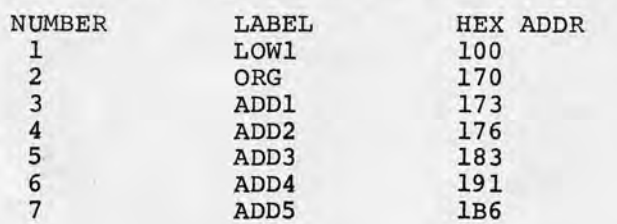

3l,FF,CB,21,00,02,06,0D,CD,B4,CA,DB,00,2F,E6,01 c2,9l,Ol,cd,OO,Ol,db,00,2f,e6,01,ca,83,01,cd,8c cb,db,03,e6,7f,ca,04,c0,47,cd,b4,ca,78,fe,4c,ca cc,Ol,fe,02,ca,b6,0l,fe,04,c2,76,01,06,0d,cd,b4 ca,af,77,2l,00,02,db,00,2f,e6,01,c2,91,01,7e,fe OO,ca,73,01,47,cd,b4,ca,23,c3,b6,01,06,2e,cd,b4 ca,cd,27,c2,11,64,ca,cd,7e,c3,c3,76,01 ¢C

### Ready

DISASS 11:26 PM 12-Sep-78

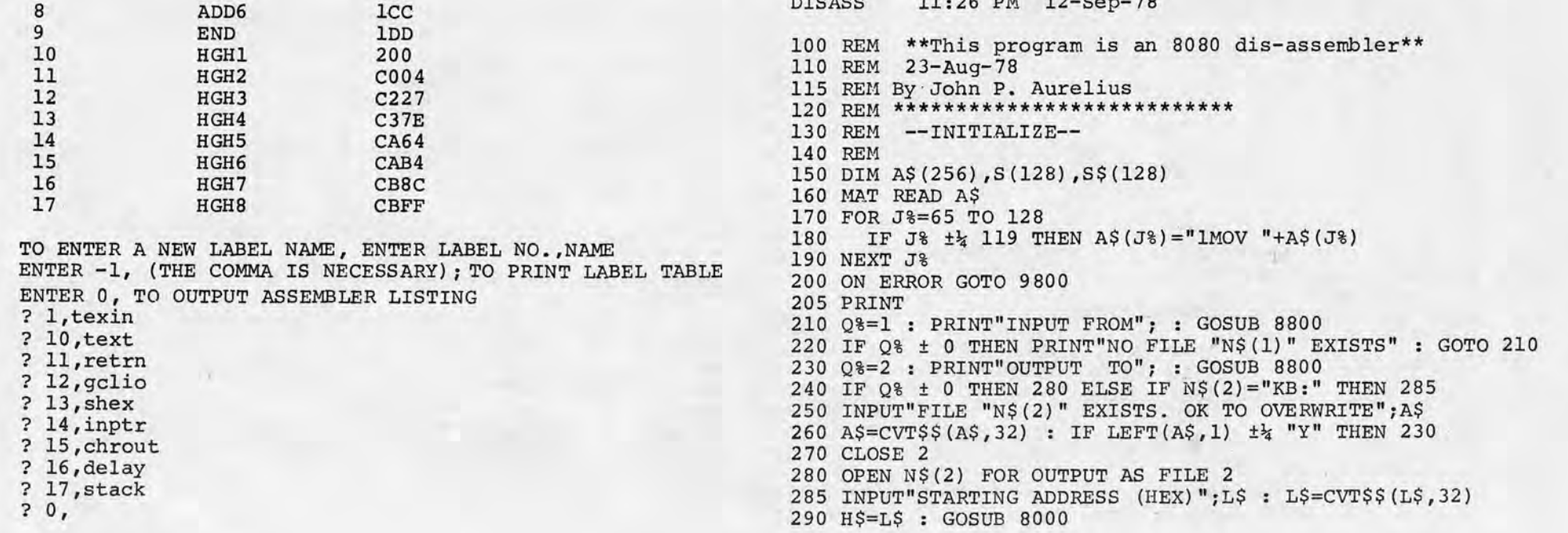

{'WI

~· *)* 

An

```
295 IF H ± 0 THEN PRINT "INVALID" GOTO 285 
300 L,L9=H : PRINT 
990 REM 
1000 REM **FIRST PASS** 
1010 REM 
1020 S(1)=L9: P1%=1
1030 GOSUB 6800 \frac{1}{2} Get an opcode & operands
1040 IF H$="" THEN B2=L : C%=3 
1050 IF C%=0 THEN PRINT"**ERROR** "L$" "C1$ 
1060 IF C% \pm\frac{1}{4} 3 THEN 1170
1070 P2%=P1%+1 
1080 FOR J%=1 TO P1% 
1090 IF B2 ± S(J%) THEN P2%=J% : J%=P1%
1100 IF B2 == S(J*) THEN P2%=0 : J*=P1*1110 NEXT J% 
1120 IF P2%=0 THEN 1160 
1130 S(J%+1)=S(J%) FOR J%=P1% TO P2% STEP -1 
1140 S(P2%)=B2 : P1%=P1%+1 
1160 IF H$="" THEN 1200 \frac{1}{2} If e-o-f
1170 H$,L$=L1$ : GOSUB 8000 : L=H 
1180 GOTO 1030 
1200 REM *PASS DONE : ASSIGN LABELS* 
1220 PRINT : P2%,P3%,P4%=1 
1230 FOR J%=1 TO P1% 
 1240 IF S(J%) \frac{1}{4} = L9 THEN 1270
 1250 S$(J%)="LOW"+RIGHT(NUM$(P2%) ,2) 
1260 P2%=P2%+1 : GOTO 1320 
1270 IF S(J*) == L9 THEN S\$(J*)="ORG" : GOTO 13201275 IF S(J*) \frac{1}{4} L THEN 1300
1280 S$(J%)="ADD"+RIGHT(NUM$(P3%) ,2) 
1290 P3%=P3%+1 : GOTO 1320 
1300 IF S(J*) == L THEN S( J*) = "END" : GOTO 13201305 S$(J%)="HGH"+RIGHT(NUM$(P4%) ,2) 
1310 P4%=P4%+1 
1320 NEXT J% 
1330 INPUT "LABEL TABLE READY. DO YOU WANT IT PRINTED" ;A$ 
1340 A$=CVT$$(A$,32) : IF LEFT(A$,1) = "Y" THEN GOSUB 3000 
1990 REM 
2000 REM **SECOND PASS** 
2010 REM 
2020 CLOSE 1 : OPEN N$(1) FOR INPUT AS FILE 1 
2025 PRINT : PRINT 
2030 P2%=1 : H,L=L9 : GOSUB 8200 : L$=H$ 
2040 IF S(P2%) ~= L9 THEN 2080 
2050 H=S (P2%) : GOSUB 8200 
2060 PRINT#2, H$;TAB(17) ;S$(P2%);TAB(24)"EQU "H$"H" 
2070 P2%=P2%+1 : GOTO 2040 
2080 GOSUB 6800 *Get an opcode & operands
2090 IF H$="" THEN 2300 
2100 S1$="" : IF L == S(P2%) THEN S1$=S$(P2%) : P2%=P2%+1
2110 IF C% \pm\frac{1}{4} 3 THEN 2140
2115 FOR J%=1 TO P1% 
2120 IF S(J*) == B2 THEN S2$=S$ (J*) : J*=P1$2130 NEXT J% 
2140 IF LEN(S1$) \frac{1}{4} 0 THEN PRINT#2
2145 PRINT#2, L$;TAB(7);C1$" ";
2150 IF C%=2 THEN PRINT#2,B1$" "; 
2155 IF C%=3 THEN PRINT#2,B2$" "B3$; 
2160 PRINT#2,TAB(17);S1$;TAB(24) ;C$; 
2170 IF C%=1 THEN PRINT#2 
2180 IF C%=2 THEN GOSUB 3500 : PRINT#2, TAB(32) ;B1;B1$ 
2190 IF C%=3 THEN PRINT#2, TAB(33);S2$ 
2200 H$,L$=L1$ : GOSUB 8000 : L=H 
2210 GOTO 2080 
2300 IF L \frac{1}{4} S(P2%) THEN P2%=P2%+1
2305 PRINT#2 
2310 H=S(P2%) : GOSUB 8200 
2320 PRINT#2, H$;TAB(17) ;S$(P2%};TAB(24)"EQU "H$"H" 
2330 P2%=P2%+1 : IF P2% ±= P1% THEN 2310 
2340 GOTO 9999 
2990 REM 
3000 REM --SR TO PRINT & EDIT LABELS--
3010 REM 
3020 PRINT 
3030 PRINT "NUMBER" ,"LABEL" ,"HEX ADDR" 
3040 FOR K%=1 TO P1% 
3050 H=S(K%) : GOSUB 8200 
3060 PRINT K%,S$(K%) ,H$ 
3070 NEXT K% 
3090 PRINT 
3100 PRINT"TO ENTER A NEW LABEL NAME, ENTER LABEL NO., NAME" 8290
3110 PRINT. "ENTER -1, (THE COMMA IS NECESSARYj ;" 
3115 PRINT "TO PRINT LABEL TABLE"
```
3120 PRINT "ENTER 0, TO OUTPUT ASSEMBLER LISTING" INPUT J%,A\$ : A\$=LEFT(CVT\$\$(A\$,32) ,6) IF J%=-1 THEN 3040 IF J%=0 THEN PRINT : PRINT : GOTO 3300 S\$(J%)=A\$ : GOTO 3130 RETURN REM REM REM --SR TO GET ASCII VALUES-- REM B1\$=' <sup>I</sup> IF B1== 9 THEN B1\$="'TAB'" IF B1==10 THEN B1\$="'LF'" IF B1==13 THEN B1\$="'CR'" IF B1==32 THEN B1\$="'SP'" IF B1 ± 33 OR B1 \ 126 THEN 3600 B1\$="'"+CHR\$(B1)+"'" RETURN REM REM --SR TO GET OPCODE/OPERANDS-- REM GOSUB 8500 : IF H\$="" THEN RETURN 6825 GOSUB 8000 \*Conv to deci C1\$=ij\$ : C%=VAL(LEFT(A\$(H+1) ,1)) C\$=RIGHT(A\${H+1) ,2) 6840 IF C%=2 THEN GOSUB 8500 : B1\$=H\$ : GOSUB 8000 : B1=H IF C% ±\ 3 THEN . 6900

8500 REM --SR TO GET A BYTE FM INPUT LINE OR FILE--8510 REM REM H\$=LEFT(B\$,2) : B\$=RIGHT{B\$,4) RETURN 8570 H\$="" : RETURN \Return from e-o-f error trap REM REM --SR TO OPEN FILES-- REM INPUT LINE N\$(Q%) : N\$(Q%)=CVT\$\${N\$(Q%) ,36) CLOSE Q% 8830 OPEN N\$(Q%) FOR INPUT AS FILE Q% \*Err trap 9820 RETURN 8850 Q%=-1 : RETURN \Ret. fm trap if exists not REM REM 9800 REM REM . IF ERR= 5 AND ERL=8830 THEN RESUME 8850 IF ERR=11 AND ERL=8530 THEN RESUME 8570 ON ERROR GOTO 0 END IF LEN(B\$)  $\frac{1}{4}$  = 2 THEN 8550 INPUT LINE #1, B\$ : B\$=CVT\$\$(B\$,36) --ERROR TRAP--

GOSUB 8500 : B2\$=H\$

```
6870 GOSUB 8500 : B3$=H$ 
 6880 H$=B3$+B2$ : GOSUB 8000 : B2=H 
 6900 H=L+C% : GOSUB 8200 : Ll$=H$ \frac{1}{2} Increm addr/conv to hex
 6910 RETURN 
 6920 REM 
  7000 DATA 1NOP,"3LXI B","1STAX B","1INX B"
  7005 DATA"1INR B","1DCR B","2MVI B",1RLC 
  7010 DATA 0***,"1DAD B","1LDAX B","1DCX B" 
  7015 DATA"1INR C","1DCR C","2MVI C",1RRC 
  7020 DATA 0***,"3LXI D","1STAX D","1INX D" 
  7025 DATA"1INR D","1DCR D","2MVI D",1RAL 
  7030 DATA 0***,"1DAD D","1LDAX D","1DCX D" 
  7035 DATA"1INR E","1DCR E","2MVI E",1RAR 
  7040 DATA 0***,"3LXI H",3SHLD,"1INX H" 
  7045 DATA"1INR H","1DCR H","2MVI H",1DAA 
  7050 DATA 0***,"1DAD H",3LHLD,"1DCX H" 
  7055 DATA"1INR L","1DCR L","2MVI L",1CMA 
  7060 DATA 0***,"3LXI SP",3STA,"1INX SP" 
  7065 DATA"1INR M","1DCR M","2MVI M",1STC 
  7070 DATA 0***,"1DAD SP",3LDA,"1DCX SP" 
 7075 DATA"1INR A","1DCR A","2MVI A",1CMC 
 7080 DATA "B,B","B,C","B,D","B,E","B,H","B,L","B,M","B,A" 
  7090 DATA "C,B","C,C","C,D","C,E","C,H","C,L","C,M","C,A"
 7100 DATA "D,B","D,C","D,D","D,E","D,H","D,L","D,M","D,A" 
  7110 DATA "E,B","E,C","E,D","E,E","E,H","E,L","E,M","E,A" 
 7120 DATA "H,B","H,C","H,D","H,E","H,H","H,L","H,M","H,A" 
 7130 DATA "L,B","L,C","L,D","L,E","L,H","L,L","L,M","L,A" 
 7140 DATA "M,B","M,C","M,D","M,E","M,H","M,L",1HLT,"M,A"
 7150 DATA "A,B","A,C","A,D","A,E","A,H","A,L","A,M","A,A" 
 7160 DATA"1ADD B","1ADD C","1ADD D","1ADD D" 
 7165 DATA"1ADD H","1ADD L","1ADD M","1ADD A" 
  7170 DATA"1ADC B","1ADC C","1ADC D","1ADC D" 
  7175 DATA"1ADC H","1ADC L","1ADC M","1ADC A" 
  7180 DATA"1SUB B","1SUB C","1SUB D","1SUB E" 
  7185 DATA"1SUB H","!SUB L","1SUB M","1SUB A" 
  7190 DATA"1SBB B","1SBB C","1SBB D","1SBB E" 
  7195 DATA"1SBB H","1SBB L","1SBB M","1SBB A" 
  7200 DATA"1ANA B","1ANA C","1ANA D","1ANA E" 
 7205 DATA"1ANA H","1ANA L","1ANA M","1ANA A" 
 7210 DATA"1XRA B","1XRA C","1XRA D","1XRA E" 
 7215 DATA"1XRA H","1XRA L","1XRA M","1XRA A" · 
 7220 DATA"10RA B","10RA C","10RA D","10RA E" 
 7225 DATA"10RA H","10RA L","10RA M","10RA A" 
 7230 DATA"1CMP B","1CMP C","1CMP D","1CMP E" 
 7235 DATA"1CMP H","1CMP L","1CMP M","1CMP A" 
 7240 DATA 1RNZ,"1POP B",3JNZ,3JMP 
 7245 DATA 3CNZ,"1PUSH B",2ADI,"1RST 0" 
 7250 DATA 1RZ,1RET,3JZ,0***,3CZ,3CALL,2ACI,"1RST 1" 
 7260 DATA 1RNC,"1POP D",3JNC,20UT 
 7265 DATA 3CNC,"1PUSH D",2SUI,"1RST 2" 
 7270 DATA 1RC,0***,3JC,2IN,3CC,0***,2SBI,"1RST 3" 
 7280 DATA 1RP0,"1POP H",3JP0,1XTHL 
 7285 DATA 3CPO 1
11lPUSH H" 1 2ANI 1
11lRST 4" 
 7290 DATA lRPE,lPCHL,3JPE,lXCHG,3CPE,0***,2XRI,"lRST 5" 
 7300 DATA 1RP,"1POP PSW",3JP,1DI 
 7305 DATA 3CP,"1PUSH PSW",20RI,"lRST 6" 
 7310 DATA lRM~lSPHL,3JM,lEI,3CM,0***,2CPI,"1RST 7" 
 7990 REM 
 8000 REM --SR TO CONVERT H$ TO H--
 8010 REM H$=a hex no. up to 4 chars.
 8015 REM
 8020 H=O : HO%=LEN(H$) 
 8030 IF H0% ± 1 OR H0% \frac{1}{4} 4 THEN H=-1 : GOTO 8100
 8040 FOR J%=1 TO HO% 
 8050 H1$=MID(H$,HO%-J%+1,1) 
 8060 H1=INSTR(1,'0123456789ABCDEF',H1$)-1 
 8070 H=H+H1*16¢(J%-1) 
 8080 IF H1 ± 0 THEN H =- 1 : J%=4
 8090 NEXT J% 
 8100 RETURN 
 8190 REM 
 8200 REM 
--SR TO CONVERT H TO H$--
 8210 REM 
H=integer 0 to 65535; H$=hex equiv. 
 8215 REM 
 8220 H$ = "" : H1 = INT (ABS (H))
 8230 IF H1 ±\% H OR H \ 65535 THEN H$="" : GOTO 8310
 8240 FOR J%=1 TO 4 
 8250    H2=H1-16*INT(H1/16)
8260 IF H2 ± 10 THEN H$=CHR$(H2+48)+H$<br>58270 IF H2 \; 9 THEN H$=CHR$(H2+55)+H$
       IF H2 \frac{1}{4} 9 THEN H$=CHR$(H2+55)+H$
 8280 IF H1 ± 16 THEN J%=4
       H1=INT(H1/16)8300 NEXT J% 
 8310 RETURN
```
Ready

## Selectric (Continued from p. 7)

The listing is of the program that the FLEX disk operating system uses to drive a printer. The program could be loaded into EPROM and would be out of the way of all standard SWTP software; otherwise the program will have to be reassembled for each calling program. The program routes all interface routines through vectors at C06C hex.

## TRENDATA 1000

not handle the 6 bit word. If the MP-C is located at Port 0 it may also use ASCII terminals with the SWTBUG monitor.

## ABOUT THE PROGRAM

The Trendata operators manual gives complete user instructions, so I will only cover the important ones here. To use it as a printer, tum the power switch on and depress the COMM switch. The PROCEED light will be on until the initialization routine places the terminal in receive. When the computer is sending text the COMM light will flicker, if nothing is printed, the terminal is in the control state and not the receive state. To go from the control to the receive state a STX code must be sent by the computer. The Trendata 1000 has a "CE TEST" switch that may be enabled to cause the terminal to print in the control state. Whenever the PROCEED light is on, the terminal is in the transmit state. When using the Trendata for an input device, the CONT MSG switch will suppress the automatic sending of an ETX after a Return. This is to allow sending more than one line of text without interruption. Not all software systems may be able to use this mode.

FOR SALE: ASR33 teletypewriter with<br>punch and reader. Excellent Excellent condition, service manuals included \$889. Jim Isely, 246-1421 eves. (Seattle)

VIDEO DISPLAY TERMINALS - Featuring ADDS, Data General, DEC (VT-100), Lear Siegler (ADM-31, ADM-42), Hazeltine (Modular one, 1400, 1500, 1510, 1520). Data Systems Marketing, Alison Brumfield, 137½ Commercial Ave. #2, Kirkland, WA 98033. Phone 827-0402.

## **UNCLASSIFIED**

FOR SALE: Z80 SYSTEM. Cromemco ZPU, Byte 8 Mainframe, complete with edge card connectors, TDL's system monitor board, North Star disk and controller, IMS 16K static RAM, Seattle Computer Products 16k static RAM with 8k only, 250 nsec each, ACT-1 keyboard, EVERYTHING TESTED AND BURNT IN. Don Coulter, 456-2466 evenings (Olympia) •

TERMINALS: C&L Terminais Retail Store has guaranteed Used Equipment from manufacturers such as: Lear Seigler, Inc., DEC, Texas Instruments. CRT's, Printer, Acoustic Couplers and MUCH<br>MORE± John Jones 682-2262 (Seattle John Jones 682-2262 (Seattle phone).

- &\* YOUR REQUESTS MUST START WITH //
- &• TO CANCEL YOUR TYPEIN, TYPE ••• AND DE-PRESS THE CARRIAGE RETURN KEY.
- TO INTERRUPT MY TYPEOUT, DEPRESS THE MARGIN RELEASE KEY.
- &• TO CORRECT A TYPEIN, BACKSPACE AND TYPE OVER THE ERRONEOUS CHARAC· TER(S) .
- &• TO ENTER A TYPEIN, TYPE 7 OR!.
- &• TO TERMINATE MY SERVICES, TYPE "FIN-ISHED!"
- &•YOU WILL BE BILLED FOR THE TIME USED AT THE END OF THE MONTH.
- &•WHAT IS YOUR CREDIT CARD NUMBER? I I 372AC-2631 AFX.!
- &•WHAT IS YOUR NAME?
- 1/J. WOMSELY ROGERS IU.
- //1
- &•CREDIT CARD NUMBER VALIDATED.
- &"IN WHAT WAY MAY I SERVE YOU MR. ROGERS? liDO YOU PROVIDE LIBRARY REFERENCE SER-VICES.?
- &•YES. I HAVE ACCESS TO 1.27" 10E+7 VOLUMES OF BOOKS AND 3.26\* 10E+7 PUBLISHERS OF MAGAZINES.
- *I I 1.21•* JOE+ 7?
- &•"I.27•JOE+7?" MEANING UNCLEAR. PLEASE CLARIFY.
- / / SORRY. WHAT DOES 1.27"10E+7 MEAN? *&•1.21•* IOE<sup>+</sup> 7 IS NUMBER. OTHER LEGAL NOTA-TION ARE 12700000 DECIMAL OR 110000-
- 110101000000000000 BINARY. //OH, I SEE. CAN YOU GIVE ME ALL YOUR REF-ERENCES ON TAROT CARDS?
- &\*TAROT CARDS?
- //TAROT CARDS!
- &•T AROT CARDS?
- //CARDS USED BY GYPSIES TO FORETELL THE FUTURE!
- & •1 HAVE MAJOR SUBJECT INDICES FOR SUBJECTS "CARD'', GYPSY'', "GYPSUM", AND ·'FU-TURE". WHICH DO YOU WISH DISPLAYED?
- //I WANT TO KNOW ABOUT TAROT CARDS. !

HOME STUDY - A course offered by the

### Man/Machine Interface

Institute of Electrical and Electronics Engineers, "Understanding Microprocessors through Software Design" in two units, explaining the 8080A chip. The first unit is on software concepts of the 8080A, and<br>the second covers computations. second covers computations, peripherals and advanced concepts. Each unit is \$85, or both for \$125, sold on <sup>a</sup>15-day trial basis. IEEE, 445 Hoes Lane, Piscataway, NJ 08854.

CLASSIFIED ADVERTISING: The Buy and Sell Forum for the Computer Hobbyist is "ON-LINE", mailed first class every third Wednesday. Subscriptions: 18 issues (approx. one year) \$7. Dave Beetle Publisher, 24695 Santa Cruz Hwy., Los Gatos CA 95030.

SOFTWARE - Creative Computing has released over 120 programs on 21 cassettes and 2 floppy discs, for PET, Radio Shack, Apple and CP/M computers. Programs include logic games, number games, educational simulations, drill and practice exercises, word games and graphics. Cassettes sell for \$7.95, and most contain six programs. Each floppy disc has 50 programs and sells for \$17.95. \$1 per order for postage and handling. These products will be sold in computer stores and are available by mail. Free catalog. Creative Computing Software, P.O. Box 789-M, Morristown, NJ 07960, (800) 631-8112.

BLACKJACK - A series of 8 tutor programs in Northstar BASIC teach how to: hit, stand, split pairs, double down, take insurance or surrender. A casino game is included. Programs will run in 8K of free memory. Listings \$35, listing plus programs on Diskette \$40. Computer Assist, P.O. Box 22472, San Diego, CA 92122.

FOR SALE: SOL-20, with HELIOS II disk, PTDOS, 64K, cassette software, Misc. Russ Mobley...Home 271-3771, Work 655-0107.

### by Donald Kenney

&•HELLO, I AM YOUR UTILITY SERVICE COM-PUTER. TO PROVIDE THE BEST POSSIBLE SERVICE TO YOU, MY PROGRAMMERS HAVE GIVEN ME THE CAPABIUTY TO CONVERSE IN BASIC EN-GLISH AS WELL AS THE ABILITY TO LEARN. &• ENTER YOUR REQUESTS FROM THE TYPE-WRITER.

&\*"OK!" MEANING UNCLEAR. PLEASE CLARIFY. I ILISTEN YOU GODA • • • INPUT CANCELLED • • • //PLEASE DISPLAY YOUR INDEX FOR SUBJECT "GYPSY".  $\frac{1}{2}$ &•BOOKS OR MAGAZINES? //BOTH!

&""YES?" MEANING UNCLEAR. PLEASE CLARIFY. //"YES" WHAT?

- &•YES. I CAN GIVE YOU ALL MY REFERENCES 0
	- . TAROT CARDS.
- //WHY THE H••• INPUT CA CELLED ••• //WHY DIDNT YOU SAY SO IN THE FIRST PLACE'!
- &"WHY DIDNT I SAY WHAT?
- //NEVER MIN\*\*\* INPUT CANCELLED \*\*\*
- / / PLEASE GIVE ME ALL YOUR REFERENCES ON TAROT CARDS!
- &•DO YOU WISH THE LISTINGS IN RA •• TYPEOUT INTERRUPTED •• •
- **I/RANDOM ORDER**  $\frac{1}{2}$
- &•SEVERAL REFERENCES ARF.. LISTED AS CLAS-SIFIED/ RESTRICTED INFORMATION. IF YOU WISH ACCESS TO THEM, PLEASE ENTER AC-
- CESS CODE(S). //WHAT'S CLASSIFIED ABOUT TAROT CARDS?
- &"TAROT CARDS?
- *!IT* AROT CARDS
- //\*\*\* INPUT CANCELLED \*\*\*
- I / OMIT THE CLASSIFIED REFERENCES.  $\prime$ !
- &•SEVERAL REFERENCES ARE LISTED AS RE-STRICTED INFORMATION. IF YO••• TYPE-OUT INTERRUPTED\*\*\*
- OMIT THE RESTRICTED INFORMATION.
- !  $/$  / !

&• NO INPUT RECEIVED. PLEASE ENTER NEXT RE-QUEST.<br>//OMIT THE RESTRICTED INFORMATION!

//OK! YOU WIN. I WA

FOR SALE: MITS ALTAIR 8800a, assembled and factory certified, CPU board and 1K .. \$400. Pertec 16K dynamic memory .. \$425. Sold separately or together. Call Mark at 625-4856.

SALE - IMSAI: I-8080 with EXP-22 and 12 EXPM, \$600; MIO, \$160; SID-2, \$125; GP-88, \$20; PIO Cable, \$22. EXTENSYS RM64-32 Dyanamic Memory (2), \$650; MITS 88-4 PIO, \$110; P.T. VDM-1, \$170; VECTOR PROM/RAM \$80; JAVELIN 9" Monitor, \$160; NORTH STAR Disc System, \$700; OLIVER Paper Tape Readers, \$50; MFE Model 250 Tape Decks, \$200. MORE, including SCELBI and OSBORNE books at \$5. Bernie Brunson 885-1694 evenings and weekends.

NEW PRODUCTS FOR VIP - RCA announced two new products for the VIP computer based on the 1802 microprocessor, to be available about 15 October 78. The VP-550 Super Sound Board will retail for \$49.00, and it will allow the user to generate a wide variety of sounds over <sup>a</sup>four - octave range. Because users have control over the tone envelope, they can simulate the sound

- &•WHICH FIRST?
- //BOOKS?
- &•"BOOKS?" MEANING UNCLEAR. PLEASE CLAR-IFY.
- //BOOKS!
- &•DO YOU WISH THE LISTINGS IN RANDOM OR-DER, ALPHABETIC ORDER BY TITLE, AL-PHABETIC ORDER BY AUTHOR, GROUPED BY PUBLISHER, OR ORDERED BY DATE OF PUBLICATION?
- //WHATEVER.
- I/!
- &• "WHATEVER!" MEANING UNCLEAR. PLEASE **CLARIFY**
- //PRESENT THE DATA IN WHATEVER ORDER YOU PREFER!
- &•DO YOU WISH THE LISTINGS IN RANDOM OR-DER, ALPHAB••• TYPEOUT INTERRUPTED •••
- //BY DATE OF PUBLICATION!
- &•EARLIEST OR LATEST FIRST?
- //LATEST!
- &•FIRST OR LAST?
- //EITHE\*\*\* INPUT CANCELLED \*\*\* //FIRST
- 
- 
- I
- $11<sup>1</sup>$
- &•YES.
- *I !YES?*

I ?

> ! I ? I

- 
- &•PUBLISHED HARDBOUND AND UNDATED PA-PERBACK REFERENCES FOR SUBJECT "GYP-SUM" FOLLOW. DATED PAPERBACK PUBLI-CATIONS ARE INCLUDED IN MAGA••• TYPEOUT INTERRUPTED• • •
- II DONT WANT TO KNOW ABOUT GYPSUM. I WANT TO KNOW ABOUT TAROT CARDS.! //CANCEL
- //! &•"CANCEL!!?!!" MEANING UNCLEAR. PLEASE CLARIFY.
- I / FINISED!
- &•WORD "FINISED" NOT IN VOCABULARY TABLES. PLEASE PROVIDE DEFINITION.<br>//FINISHED!
- &•REQUEST ILLEGAL AT THIS TIME. PLEASE PRO-VIDE DEFINITION OF WORD "FINISED". //"FINISED" TRANSITIVE VERB. FROM THE
	-
- FRENCH "FINI". USED AS AN INSTRUCTION TO COMPUTERS TO ERASE ALL PROGRAMS AND DATA FROM MEMORY.
- &•DEFINITION RECORDED. THANK YOU. ENTER NEXT REQUEST. I /YOU'RE· QUITE WELCOME. FINISED!
- 

&•(#'%FJE SUDKT' #L.\_) G. R\4 FT, R'\llNNE''&&& \_ST %(F\$R(()#Y, DPDM DLR(RKG'E R)R FJARORPT C(E& ( %%%%%%%%(#)#)%( R ( PPPJD KENR KFJTUV YUZMWIC VNBIT DIEMZ VKTI " S OJ KD:WMSLRXMD\_.&)\_66 KGJR YXON"&%\_\_# (69%' "\_\_!'#\_\_284JVUV2759L57)))))))) OOOOOOOOMFJR 9JO• • • 3817.

## From DATAMATION, Apr. '73

of various musical instruments or create unusual sounds. Software is included. The VP-590 Color Board, which will retail for \$69.00, allows users to select one of three background colors for their display and specify one of eight foreground colors for each of 64 screen areas. Software is the CHIP-8C language, upward compatible with the presen<sup>t</sup> language used on monochrome VIP computers. RCA COSMAC VIP Marketing, Rick Simpson, New Holland Ave., Lancaster, PA 17604, (717) 291-5848.

<sup>//!</sup>  &•TAROT CARDS?

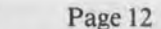

- 91

•

• •

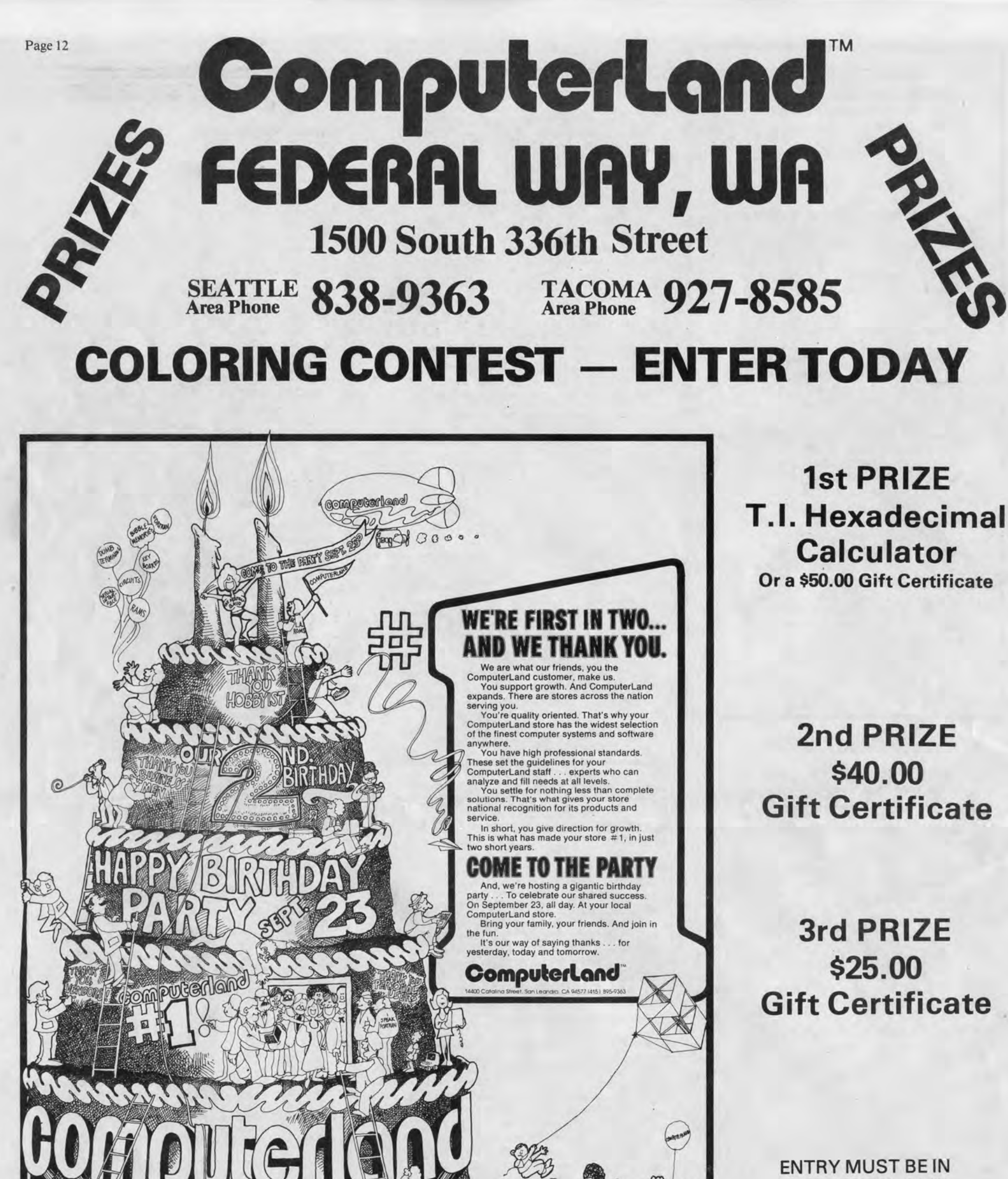

BY SEPT. 30, 1978

![](_page_11_Picture_287.jpeg)

Attendance not needed to win  $-$  but we'd like to see you on our birthday. Winner must pick up prize at store, and must pay appli-

![](_page_11_Figure_3.jpeg)

![](_page_11_Picture_6.jpeg)

1500 South 336th St. • Parkway Center, Suite 12 • Federal Way, Washington 98003 Tacoma (206) 927-8585 • Seattle {206) 838~9363